### Regione Emilia-Romagna

#### BOLLETTINO UFFICIALE

DIREZIONE E REDAZIONE PRESSO LA PRESIDENZA DELLA REGIONE - VIALE ALDO MORO 52 - BOLOGNA

**Parte seconda - N. 40**

**Anno 45 13 febbraio 2014 N. 47**

DELIBERAZIONE DELLA GIUNTA REGIONALE 3 FEBBRAIO 2014, N. 87

**Prevenzione e riduzione integrate dell'inquinamento (IPPC) - Approvazione sistema di reporting settore trattamento superficiale dei metalli**

#### Regione Emilia-Romagna

#### DELIBERAZIONE DELLA GIUNTA REGIONALE 3 FEBBRAIO 2014, N. 87

#### **Prevenzione e riduzione integrate dell'inquinamento (IPPC) - Approvazione sistema di reporting settore trattamento superficiale dei metalli**

LA GIUNTA DELLA REGIONE EMILIA-ROMAGNA

#### VISTI:

- la Direttiva IPPC 2008/1/CE del 15 gennaio 2008 sulla prevenzione e riduzione integrate dell'inquinamento e la direttiva 2010/75/UE del 24 novembre 2010 relativa alle emissioni industriali;
- il Decreto Legislativo n. 152 del 3 aprile 2006, "norme in materia ambientale" e s.m.i.;
- il Decreto Legislativo n. 195 del 19 agosto 2005, "Attuazione della Direttiva 2003/4/CE sull'accesso del pubblico all'informazione ambientale";
- la Legge Regionale 11 ottobre 2004, n. 21 "Disciplina della prevenzione e riduzione integrate dell'inquinamento";

#### CONSIDERATO CHE:

- il comma 6 dell'art. 29-sexies "autorizzazione integrata ambientale" del D.Lgs 152/06 stabilisce che "l*'autorizzazione integrata ambientale contiene gli opportuni requisiti di controllo delle emissioni, che specificano, in conformità a quanto disposto dalla vigente normativa in materia ambientale e nel rispetto delle linee guida di cui all'articolo 29-bis, comma 1, la metodologia e la frequenza di misurazione, la relativa procedura di valutazione, nonché l'obbligo di comunicare all'autorità competente i dati necessari per verificarne la conformità alle condizioni di autorizzazione ambientale integrata ed all'autorità competente e ai comuni interessati i dati relativi ai controlli delle emissioni richiesti dall'autorizzazione integrata ambientale. Tra i requisiti di controllo, l'autorizzazione stabilisce in particolare, nel rispetto delle linee guida di cui all'articolo 29-bis, comma 1, e del decreto di cui all'articolo 33, comma 1, le modalità e la frequenza dei controlli programmati di cui all'articolo 29 decies, comma 3*";
- l'art. 29-decies "Rispetto delle condizioni dell'autorizzazione integrata ambientale" del D.Lgs 152/06 stabilisce:
	- al comma 2 che "…*il gestore trasmette all'autorità competente e ai comuni interessati i dati relativi ai controlli delle emissioni richiesti dall'autorizzazione integrata ambientale, secondo modalità e frequenze stabilite nell'autorizzazione stessa*";
	- al comma 3 che "*l'Istituto Superiore per la Protezione e la Ricerca Ambientale, per impianti di competenza statale, o le agenzie regionali e provinciali per la protezione dell'ambiente, negli altri casi, accertano, secondo quanto previsto e programmato nella autorizzazione ai sensi dell'articolo 29-sexies, comma 6, e con oneri a carico del gestore:*
- *a) il rispetto delle condizioni dell'autorizzazione integrata ambientale;*
- *b) la regolarità dei controlli a carico del gestore, con particolare riferimento alla regolarità delle misure e dei dispositivi di prevenzione dell'inquinamento nonché al rispetto dei valori limite di emissione;*
- *c) che il gestore abbia ottemperato ai propri obblighi di comunicazione e in particolare che abbia informato l'autorità competente regolarmente e, in caso di inconvenienti o incidenti che influiscano in modo significativo sull'ambiente, tempestivamente dei risultati della sorveglianza delle emissioni del proprio impianto";*
- l'art. 4 "Cataloghi e punti di informazione" del D.lgs. n. 195 del 19 agosto 2005, stabilisce:
	- *1) "Al fine di fornire al pubblico tutte le notizie utili al reperimento dell'informazione ambientale, entro sei mesi dalla data di entrata in vigore del presente decreto, l'autorità pubblica istituisce ed aggiorna almeno annualmente appositi cataloghi pubblici dell'informazione ambientale contenenti l'elenco delle tipologie dell'informazione ambientale detenuta ovvero si avvale degli uffici per le relazioni con il pubblico già esistenti.*
	- *2) L'autorità pubblica può evidenziare nei cataloghi di cui al comma 1 le informazioni ambientali detenute che non possono essere diffuse al pubblico ai sensi dell'art.5.*
	- *3) L'autorità pubblica informa in maniera adeguata il pubblico sul diritto di accesso alle informazioni ambientali disciplinato dal presente decreto.";*

#### RILEVATO CHE:

- per il rilascio dell'AIA agli "Impianti per il trattamento di superficie di metalli e materie plastiche mediante processi elettrolitici o chimici qualora le vasche destinate al trattamento utilizzate abbiano un volume superiore a 30 m<sup>3</sup>" di cui alla categoria 2.6 dell'allegato VIII alla parte seconda del D.Lgs 152/06 sono disponibili le seguenti Linee Guida:
	- Linee guida "orizzontali" tra cui "*Sistemi di monitoraggio*", approvata con il Decreto 31 gennaio 2005 (GU n. 135 del 13 Giugno 2005) Emanazione di linee guida per l'individuazione e l'utilizzazione delle migliori tecniche disponibili, per le attività elencate nell'allegato I del decreto legislativo 4 agosto 1999, n. 372;
	- "*Linee guida per le Migliori Tecniche Disponibili nei trattamenti di superficie dei metalli"* approvata con il Decreto 1 ottobre 2008 (Supplemento ordinario n. 29 alla

Gazzetta ufficiale 3 marzo 2009 n. 51) "L*inee guida per l'individuazione e l'utilizzazione delle migliorie tecniche disponibili, in materia di trattamento di superficie di metalli, per le attività elencate nell'allegato I del decreto legislativo 18 febbraio 2005, n. 59*";

- Documento di riferimento sulle migliori tecniche disponibili (BRef) della Commissione Europea "*Surface treatment of metals and plastics*" di Agosto 2006;

RILEVATO, INOLTRE, CHE:

- per quanto riguarda la distribuzione geografica del settore trattamento e rivestimento di metalli, in base alle stime riportate nelle Linee Guida per le Migliori Tecniche Disponibili calcolate su dati Istat 2001, sono presenti sul territorio regionale circa il 12% degli impianti sul totale nazionale, e l'Emilia Romagna si posiziona al 4° posto tra le regioni con maggior numero di impianti;
- il settore degli impianti per il trattamento di superficie di metalli ha una cospicua presenza in regione anche con riferimento agli impianti che ricadono nel campo di applicazione della normativa IPPC, con circa 70 impianti coinvolti;
- a seguito del confronto effettuato in sede delle riunioni periodiche sulla attuazione della normativa IPPC, è stato dato avvio ad uno specifico gruppo di lavoro composto da tecnici di:
	- Regione Emilia-Romagna;
	- le Province (in particolare Province di Bologna, Modena, Reggio Emilia);
	- ARPA Emilia-Romagna;
	- Assogalvanica;
- tenendo conto dei documenti sopra richiamati, delle AIA rilasciate ad impianti del settore, e degli strumenti già approvati per i settori ceramiche e allevamenti, il gruppo di lavoro ha provveduto ad elaborare uno strumento tecnico per il reporting dei dati di monitoraggio e controllo strutturato sui seguenti moduli:
	- Modulo n° 1 Lavorazione e dati generali;
	- Modulo n° 2 Materie prime;
	- Modulo n° 3 Analisi prelievi pozzo;
	- Modulo n° 4 Scarichi idrici;
	- Modulo n° 5 Emissioni in atmosfera;
	- Modulo n° 6 Indicatori;
- tale strumento è corredato da:
- norme per la compilazione;
- modello di relazione tecnica da allegare al report annuale;
- moduli specifici per la registrazione e tenuta a cura del gestore presso l'impianto di:
	- o Modulo A/1: Emissioni in aria format per la registrazione dei campionamenti periodici;
	- o Modulo A/2: Emissioni in aria format per la registrazione dei campionamenti periodici - Rilevamento Portata, Temperatura e Velocità effluente;
	- o Modulo S/1: Emissioni in acqua format per la registrazione dei campionamenti periodici;
- tali moduli specifici, nel caso in cui il gestore si avvalga di società esterne per la effettuazione dei campionamenti e delle relative analisi, verranno forniti dalla società incaricata e vistati per accettazione dal gestore stesso;

DATO ATTO CHE:

- negli incontri di lavoro effettuati è emersa, insieme ad un apprezzamento dello strumento tecnico per il reporting, la<br>unanime valutazione che l'introduzione dello strumento di unanime valutazione che l'introduzione dello strumento reporting debba essere accompagnato da:
	- successivi momenti di riscontro sulla sua efficacia sia ai fini di rivedere la sua configurazione sia per valutare la eventuale ricaduta sugli obblighi di monitoraggio e controllo contenuti nel Piano di monitoraggio e controllo dell'AIA;
	- interventi di semplificazione sugli attuali obblighi di monitoraggio, controllo e reporting, al fine di evitare ulteriori aggravi per i gestori degli impianti;
- sulla semplificazione degli obblighi per i gestori si evidenziano in particolare i seguenti elementi:
	- le informazioni sulle analisi periodiche delle emissioni atmosferiche ai sensi dell'art. 269 c. 4 del dlgs 152/06 che sono normalmente inserite nel "Registro degli autocontrolli" trovano ora riscontro nello specifico Modulo dello strumento di reporting e quindi per le aziende in possesso di AIA, l'obbligatorietà della tenuta di questo Registro può essere esclusa tenuto conto che:
		- o agli impianti IPPC soggetti ad AIA non risultano infatti applicabili le previsioni normative cui normalmente si ricollega l'obbligo di tenuta del Registro;
		- o nessuna simile prescrizione è presente nella LR 11 ottobre 2004, n. 21 che regola l'applicazione della disciplina IPPC nella Regione Emilia-Romagna;
		- o lo strumento di reporting comporta un obbligo similare di

conservazione e comunicazione dei dati analitici dei controlli effettuati;

- abolire l'obbligatorietà del "Registro degli autocontrolli" appare pienamente legittimo e coerente con lo spirito e la lettera della direttiva IPPC e costituisce una concreta attuazione dei principi di semplificazione e di non duplicazione degli adempimenti;
- tale impostazione è già stata seguita per i settori delle ceramiche e degli allevamenti per i quali sono stati approvati rispettivamente con delibera 152/08 e 2306/09 i sistemi di reporting specifici di settore, approvando contestualmente per le Autorità Competenti l'indirizzo di non inserire la previsione della tenuta del "Registro degli autocontrolli" nelle AIA che verranno rilasciate e di provvedere all'aggiornamento delle AIA già rilasciate senza oneri aggiuntivi per il gestore;

CONSIDERATO, INOLTRE, CHE:

- il ruolo della Regione nell'applicazione della disciplina IPPC, delineato nella L.R. 21/04, è, innanzitutto, improntato:
	- alla emanazione di direttive attuative (rif.: art. 4 "*La Giunta regionale, sentita la competente Commissione consiliare, emana direttive per l'esercizio coordinato delle funzioni conferite con la presente legge nonché per la definizione delle spese istruttorie*");
	- alla costruzione del necessario quadro informativo e conoscitivo (rif.: art 16 "*La Regione, le Province ed i Comuni sono tenuti al reciproco scambio di informazioni ed ogni altro elemento utile allo svolgimento delle procedure disciplinate dalla presente legge"*);
	- agli interventi di formazione culturale e aggiornamento professionale (rif.: art. 18 "*1. La Regione promuove ricerche e sperimentazioni in materia di autorizzazione integrata ambientale e ne diffonde i risultati. A tal fine può avvalersi della collaborazione di Università, enti ed istituti, italiani od esteri, stipulando apposite convenzioni. 2. La Regione promuove l'organizzazione e la realizzazione di corsi di formazione ed aggiornamento professionale in materia di autorizzazione integrata ambientale"*);
- per quanto riguarda la costruzione del quadro informativo e conoscitivo, la previsione della LR 21/04 è strettamente collegata con l' Art. 29-terdecies del D.lgs 152/06 "Scambio di informazioni", che prevede:
	- "*Il Ministero dell'ambiente e della tutela del territorio e del mare , di intesa con il Ministero dello sviluppo economico, con il Ministero del lavoro e delle politiche sociali, con il Ministero della salute e con la Conferenza Unificata di cui all'articolo 8 del decreto legislativo 28 agosto 1997, n. 281, provvede ad assicurare la partecipazione dell'Italia allo scambio di informazioni organizzato dalla*

*Commissione europea relativamente alle migliori tecniche disponibili e al loro sviluppo, nonché alle relative prescrizioni in materia di controllo, e a rendere accessibili i risultati di tale scambio di informazioni. Le modalità di tale partecipazione, in particolare, dovranno consentire il coinvolgimento delle autorità competenti in tutte le fasi ascendenti dello scambio di informazioni…*." (comma 3);

- "*Il Ministero dell'ambiente e della tutela del territorio e del mare, provvede a garantire la sistematica informazione del pubblico sullo stato di avanzamento dei lavori relativi allo scambio di informazioni di cui al comma 3 e adotta d'intesa con la Conferenza Unificata di cui all'articolo 8 del decreto legislativo 28 agosto 1997, n. 281, modalità di scambio di informazioni tra le autorità competenti, al fine di promuovere una più ampia conoscenza sulle migliori tecniche disponibili e sul loro sviluppo*." (comma 4);
- la Conferenza Unificata ha sancito l'intesa del 27 luglio 2011 sulle modalità operative per assicurare il coinvolgimento delle autorità competenti in tutte le fasi ascendenti dello scambio di informazioni organizzato dalla Commissione europea relativamente alle migliori tecniche disponibili, ai sensi del citato comma 3 dell'art. 29-terdecies del dlgs 152/06.
- appare, quindi, necessario superare la sola dimensione regionale acquisendo e analizzando le prestazioni degli impianti IPPC ai livelli indicati nel documento europeo di riferimento "Best Available Techniques Reference Document on the General Principles of Monitoring":
	- *relazioni per singoli impianti*  è il livello base di relazione; il gestore è in genere responsabile nei confronti dell'autorità competente per l'informazione sui risultati del monitoraggio al fine di conformità;
	- *relazione per gruppi di impianti* questo è un livello intermedio nella comunicazione dei risultati sui controlli e riguarda differenti possibili raggruppamenti di dati (ad esempio nel caso di processi produttivi in una particolare area industriale o relativi ad un particolare settore produttivo) ed è l'autorità competente ad essere responsabile della raccolta e dell'organizzazione di dati provenienti sia da singoli gestori sia da altre autorità quando l'ambito di raccolta supera quello di un'area geografica o di un singolo settore produttivo;
	- *relazione a scala regionale o nazionale* si tratta del livello più elevato di informazione e riguarda dati che sono di rilievo per le politiche ambientali (regionali e nazionali);
- tali indicazioni sono state fatte proprie dalla già richiamata linea guida "Sistemi di monitoraggio", approvata con il Decreto 31 gennaio 2005;

RITENUTO CHE:

- per costruire un quadro informativo e conoscitivo in grado di rispondere ai fabbisogni informativi ai vari livelli istituzionali indicati dalla normativa IPPC sia necessario fissare omogenei criteri nella raccolta e trasmissione dei dati di monitoraggio e controllo per i diversi settori produttivi di cui all'allegato VIII alla parte seconda del D.lgs 152/06;
- il sistema di reporting sviluppato in Emilia-Romagna per il settore degli impianti di trattamento superficiale dei metalli risponde alle finalità indicate nelle norme e nei documenti di riferimento sopra richiamati;
- al fine di consentire una completa lettura delle prestazioni del settore in qualunque livello di aggregazione territoriale, sia utile proporre l'adozione del sistema di reporting a livello nazionale inviando al Ministero per l'Ambiente e la Tutela del Territorio e del Mare l'allegata proposta di reporting, tenuto conto che l'art. 29-quinquies "*Indirizzi per garantire l'uniforme applicazione sul territorio nazionale"* del D.lgs 152/06 prevede che *" Con uno o più decreti del Presidente della Repubblica, su proposta del Ministro dell'ambiente e della tutela del territorio e del mare, di concerto con i Ministri dello sviluppo economico e del lavoro, della salute e delle politiche sociali e d'intesa con la Conferenza permanente per i rapporti tra lo Stato, le regioni e le province autonome di Trento e di Bolzano, possono essere emanati indirizzi per garantire l'uniforme applicazione delle disposizioni del presente titolo da parte delle autorità competenti.*";
- per agevolare l'utilizzo del sistema di reporting anche nei casi in cui la precedente metodologia di raccolta e reportistica dei dati prescritta nell'AIA non preveda modalità che permettano di soddisfare appieno i livelli di dettaglio o di disaggregazione dei moduli allegati, sia opportuno consentire per il primo anno di applicazione (con dati 2013) l'inserimento di stime o dati aggregati ove non fossero disponibili i dati nel formato richiesto;

RITENUTO, INFINE, CHE:

- sia necessario dare concreta attuazione ai principi di semplificazione, economicità ed efficacia dell'azione amministrativa;

Richiamate le proprie seguenti deliberazioni:

- n. 1057/2006 "Prima fase di riordino delle strutture organizzative della Giunta regionale. Indirizzi in merito alle modalità di integrazione interdirezionale e di gestione delle funzioni trasversali";
- n. 1663/2006 "Modifiche all'assetto delle Direzioni Generali della Giunta e del Gabinetto del Presidente";
- n. 1173/2009 "Approvazione degli atti di conferimento degli incarichi di livello dirigenziale (decorrenza 1.8.2009)";
- n. 2060 del 20 dicembre 2010 "Rinnovo incarichi ai Direttori Generali della Giunta Regionale in scadenza al 31 dicembre 2010"
- n. 2416/2008 del 29 dicembre 2008, esecutiva ai sensi di legge, recante "Indirizzi in ordine alle relazioni organizzative e funzionali tra le strutture e sull'esercizio delle funzioni dirigenziali. Adempimenti conseguenti alla delibera 999/2008. Adeguamento e aggiornamento della delibera 450/2007" e s.m.;

Dato atto del parere allegato;

Su proposta dell'Assessore Attività produttive, piano energetico e sviluppo sostenibile, economia verde, edilizia, autorizzazione unica integrata

A voti unanimi e palesi

D E L I B E R A

- 1) di approvare, per le motivazioni espresse in premessa il sistema di reporting per il settore del trattamento superficiale dei metalli di cui alla categoria IPPC *"2.6, Impianti per il trattamento di superficie di metalli e materie plastiche mediante processi elettrolitici o chimici qualora le vasche destinate al trattamento utilizzate abbiano un volume superiore a 30 m3* ", costituito da:
	- a) Moduli di reporting da compilare e inviare a cura del gestore, come di seguito specificato e che costituiscono l'Allegato 1, parte integrante e sostanziale della presente deliberazione:
		- o Modulo n° 1 Lavorazione e dati generali
		- o Modulo n° 2 Materie prime
		- o Modulo n° 3 Analisi prelievi pozzo
		- o Modulo n° 4 Scarichi idrici
		- o Modulo n° 5 Emissioni in atmosfera
		- o Modulo n° 6 Indicatori

I suddetti moduli sono in formato .xls scaricabile dal sito ERMES della Regione o dai siti delle Autorità Competenti, o dal portale IPPC-AIA;

- b) norme per la compilazione che costituiscono l'Allegato 2, parte integrante e sostanziale della presente deliberazione;
- c) moduli specifici per la registrazione e tenuta a cura del gestore presso l'impianto come di seguito specificato e che costituiscono l'Allegato 3, parte integrante e sostanziale della presente deliberazione:

c-1) Modulo A/1: Emissioni in aria - format per la

registrazione dei campionamenti periodici;

- c-2) Modulo A/2: Emissioni in aria format per la registrazione dei campionamenti periodici Rilevamento Portata, Temperatura e Velocità effluente;
- c-3) Modulo S/1: Emissioni in acqua format per la registrazione dei campionamenti periodici;

tali moduli, nel caso in cui il gestore si avvalga di società esterne per la effettuazione dei campionamenti e delle relative analisi, verranno forniti dalla società incaricata e vistati per accettazione dal gestore stesso;

- d) Schema di relazione tecnica da allegare al report annuale, che costituisce l'Allegato 4, parte integrante e sostanziale della presente deliberazione;
- 2) di approvare i seguenti indirizzi alle Autorità competenti:
	- a) adottare il sistema di reporting di cui al punto 1, adattandolo in modo modulare agli assetti impiantistici risultanti dal processo di valutazione integrata ambientale e riportato nell'AIA;
	- b) adottare per il primo anno (dati riferiti al 2013) modalità di applicazione del sistema di reporting che tengano conto delle precedenti metodologie di raccolta dati previste nelle AIA e che consentano l'inserimento di stime o dati aggregati nel caso non fosse prevista la raccolta dei dati al livello di dettaglio richiesto dai moduli di reporting di cui all'allegato I;
	- c) non inserire la previsione della tenuta del "Registro degli autocontrolli" nelle AIA che verranno rilasciate;
	- d) di provvedere all'aggiornamento delle AIA già rilasciate senza oneri aggiuntivi per il gestore;
- 4) di demandare alla Direzione Generale Ambiente e Difesa del Suolo e della Costa l'adozione dei provvedimenti necessari per rendere disponibili i reports:
	- a) ai diversi livelli istituzionali per i successivi momenti di riscontro sulla efficacia del sistema di reporting sia ai fini di rivedere la sua configurazione sia per valutare la eventuale ricaduta sugli obblighi di monitoraggio e controllo contenuti nel Piano di monitoraggio e controllo dell'AIA al fine di evitare ulteriori aggravi per i gestori degli impianti;
	- b) al pubblico interessato ed al pubblico secondo i principi fissati dal D.Lgs 152/06 e della vigente normativa in materia di accesso alle informazioni ambientali;
- 5) di inviare copia della presente deliberazione alle Province emiliano - romagnole, autorità competenti per l'Autorizzazione Integrata Ambientale, all'ARPA Emilia – Romagna ed alle Associazioni Imprenditoriali;
- 6) di inviare copia della presente deliberazione al Ministero dell'Ambiente e della Tutela del Territorio e del Mare al fine di valutare il sistema di reporting qui approvato per la sua adozione ai sensi dell'Art. 29-quinquies, "*Indirizzi per garantire l'uniforme applicazione sul territorio nazionale*", del D.Lgs 152/06;
- 7) di pubblicare integralmente la presente deliberazione nel Bollettino Ufficiale della Regione-Emilia-Romagna.

 $-$ 

#### **ALLEGATO 1**

**Moduli di reporting per il settore del trattamento superficiale dei metalli**:

> o Modulo n° 1 – Lavorazione e dati generali o Modulo n° 2 – Materie prime o Modulo n° 3 – Analisi prelievi pozzo o Modulo n° 4 – Scarichi idrici o Modulo n° 5 – Emissioni in atmosfera o Modulo n° 6 – Indicatori

I suddetti moduli sono in formato .xls

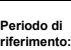

**Modulo n. 1. Lavorazione e dati generali**

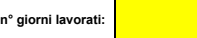

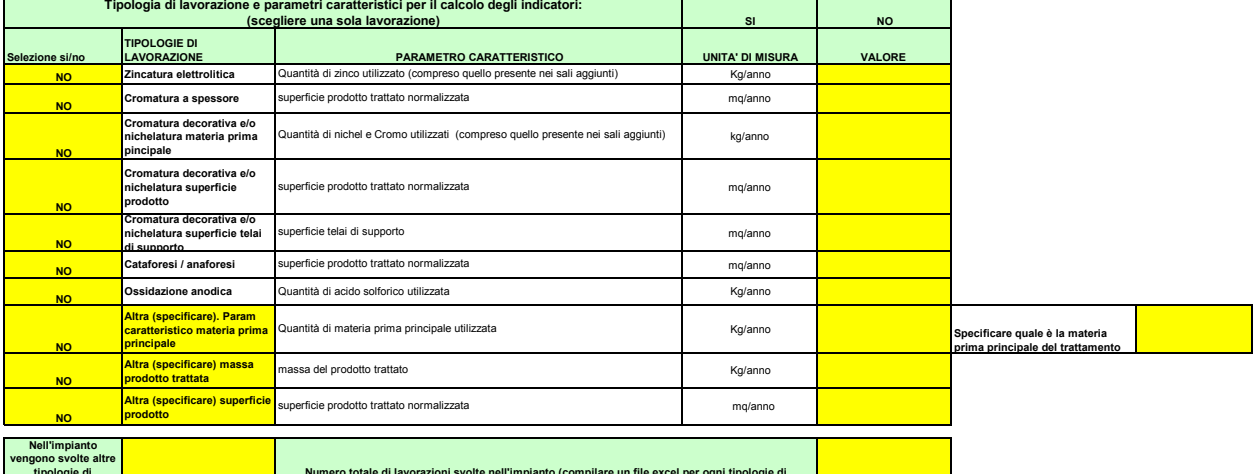

**tipologie di lavorazione? NO Numero totale di lavorazioni svolte nell'impianto (compilare un file excel per ogni tipologie di lavorazione svolta - vedi guida alla compilazione)**

**DITTA:** 

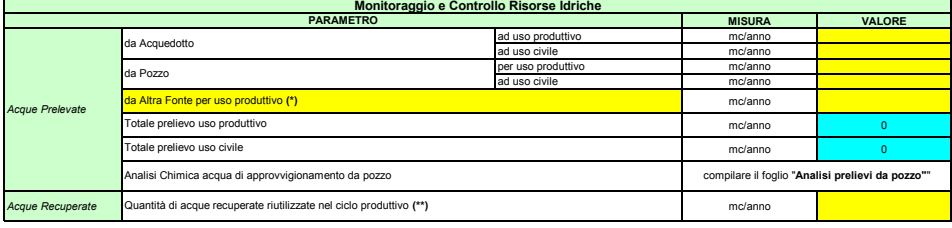

(\*) In questa voce specificare la fonte di acqua alternativa a quelle indicate nel cele precedenti. Possono rientrare in tale tipologia ad esempio: acque di prima o seconda pioggia riutilizzate nel<br>ciclo produtivo e stocca

(\*\*) sono acque recuperate ad esempio quelle dalle vasche di lavaggio pezzi, le acque riutilizzate internamente dopo depurazione, oppure, gli scarichi idrici degli impianti di abbattimento ad<br>umido. Se non sono presenti co

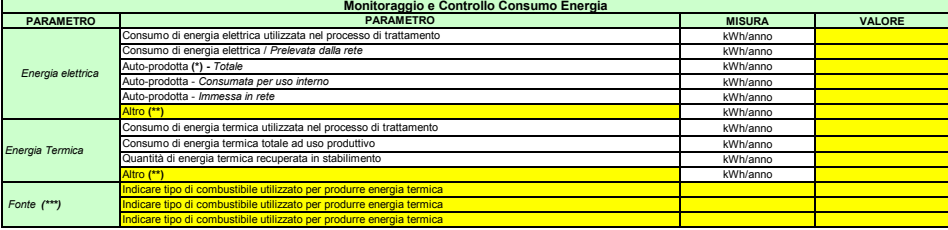

(\*) quantità di energia derivante ad esempio da fonti di energia alternativa (es. impianto fotovoltaico)<br>(\*\*) se in stabilimento sono presenti contatori separati è possibile aggiungere delle righe per inserire i valori di

(\*\*\*) Specificare la fonte o più fonti di energia utilizzate per l'energia termica, inserire unità di misura e contributo di ogni singola fonte sul totale.

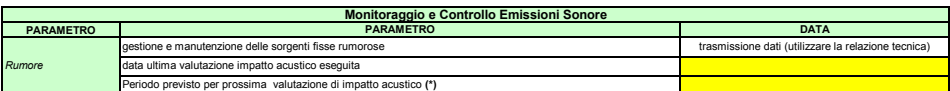

(\*) in base alla tempistica prevista nel piano di monitoraggio dell'Alfandam di alta di menumenta periodi di me<br>nelle modifiche successive, siano richieste tempistiche differenti da quelle del palmi di Monitoraggio, riport

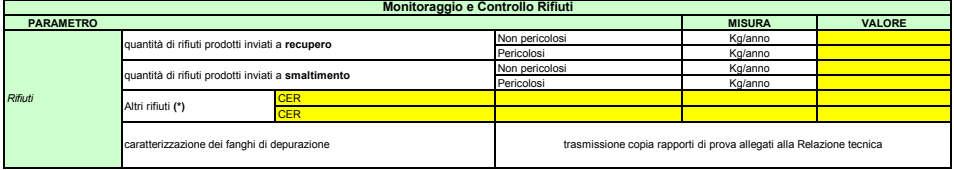

(\*) inserire, aggiungendo le righe necessarie, descrizione e quantità di eventuali CER e la estima di menorian<br>(es. "fanghi depurazone", "acidi avviati a recupero", ...). Specificare da quale quantità elercata erelle celle

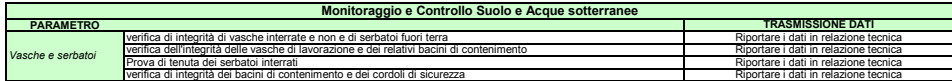

#### 2. Materie prime

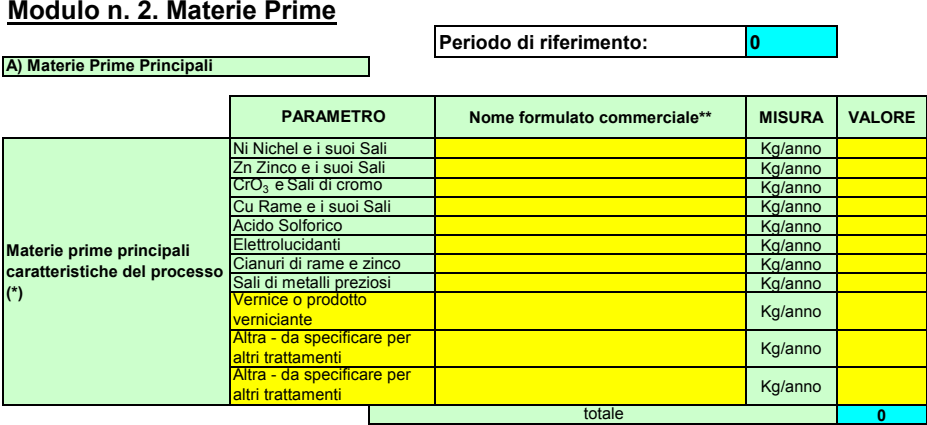

(\*) in base all'attività svolta nel processo produttivo scegliere la materia prima principale o le materie prime principali a cui fare<br>riferimento. Specificare esattamente la sostanza utilizzata. Se le materie prime sono d

\*\* Per gli acidi e sodio idrossido, indicare la concentrazione espressa in percentuale (%)

٦

#### **B) Materie prime Ausiliarie**

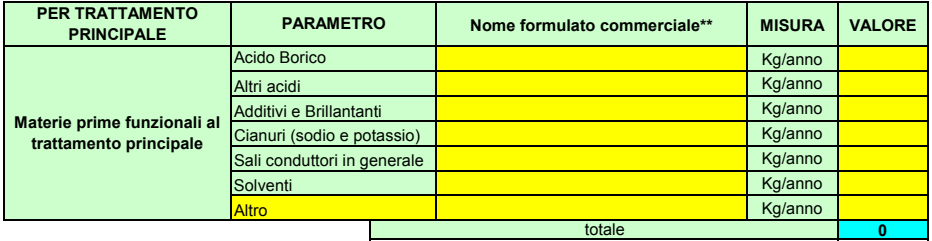

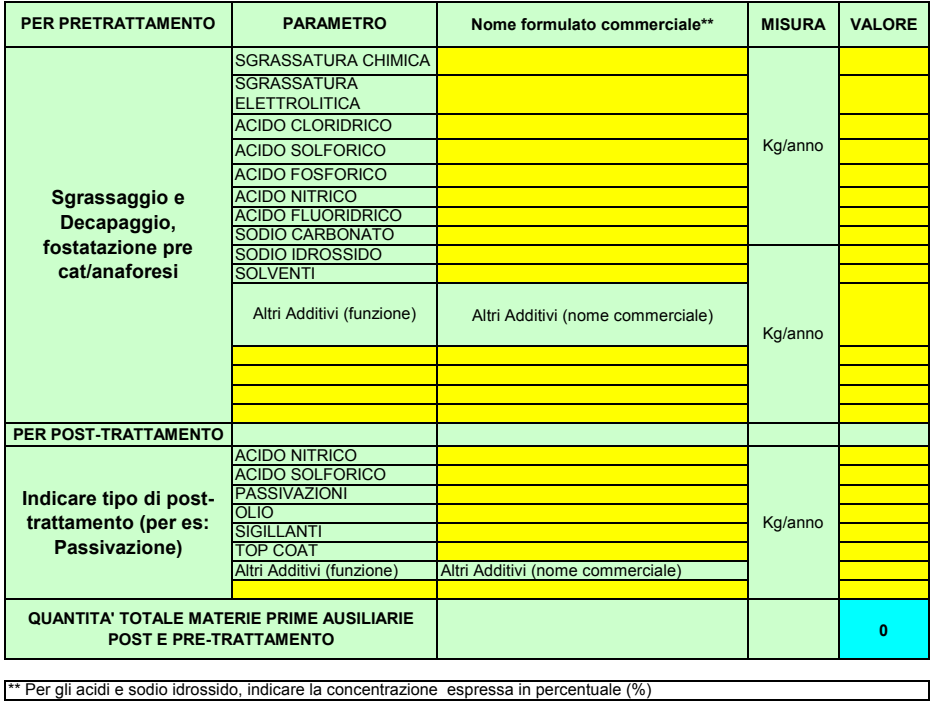

#### 2. Materie prime

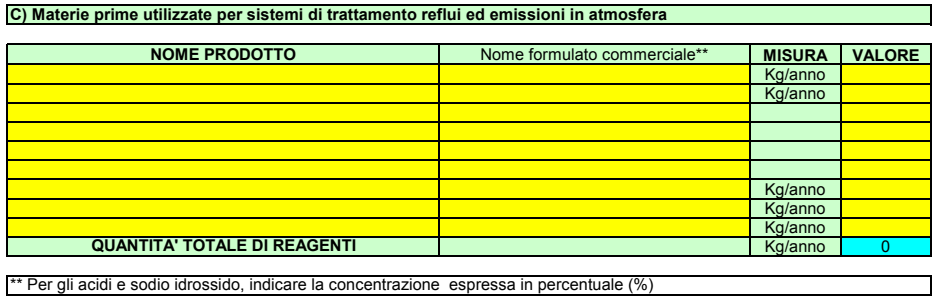

## Modulo n. 3. Analisi prelievi pozzo **Modulo n. 3. Analisi prelievi pozzo**

## Qualità delle Acque prelevate da pozzo  **Qualità delle Acque prelevate da pozzo**

Dati di analisi relativi alle acque prelevate dal pozzo aziendale *Dati di analisi relativi alle acque prelevate dal pozzo aziendale*

Periodo di<br>riferimento: **riferimento: Periodo di 0**  $\overline{\bullet}$ 

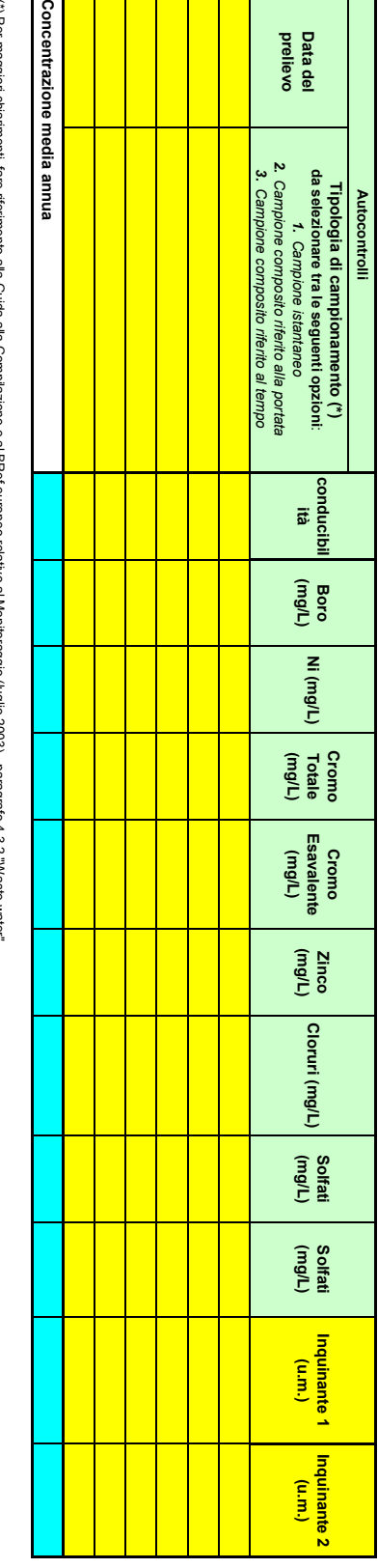

(\*) Per maggion chiarmenti, fare riferimento alla Guida alla Compilazione e al BRef europeo relativo al Monitoraggio (luglio 2003) - paragrafo 4.3.2 "Waste water<br>(\*) Per maggion chiarmenti, fare riferimento alla Guida alla (\*) Per maggiori chiarimenti, fare riferimento alla Guida alla Compilazione e al BRef europeo relativo al Monitoraggio (luglio 2003) - paragrafo 4.3.2 "Waste water"

Importante: *Importante:*

Nel caso: *Nel caso:* 

*1)*

 *di un numero di misure superiore a quello preimpostato, modificare opportunamente il modulo aggiungendo le righe necessarie;*

*2) di monitoraggio di altri parametri , aggiungere le colonne necessarie alla destra di quelle preimpostate indicandovi i paramentri considerati e le relative concentrazioni misurate e copiando le formule di calcolo.*

Se vengono apportate modifiche al foglio, adeguare opportunamente l'area di stampa in modo da poter stampare l'inten foglio in un'unica pagina *Se vengono apportate modifiche al foglio, adeguare opportunamente l'area di stampa in modo da poter stampare l'intero foglio in un'unica pagina.* 

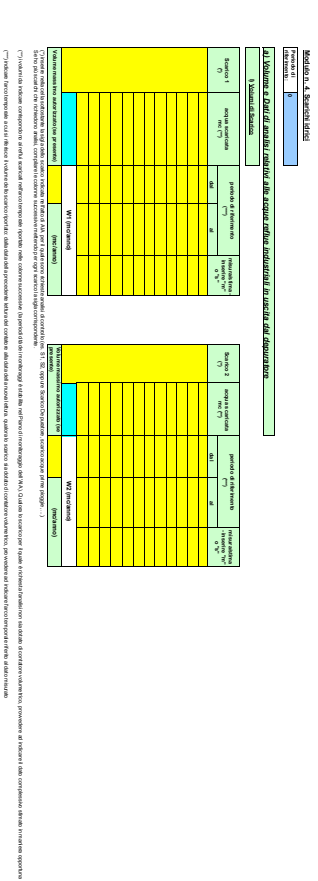

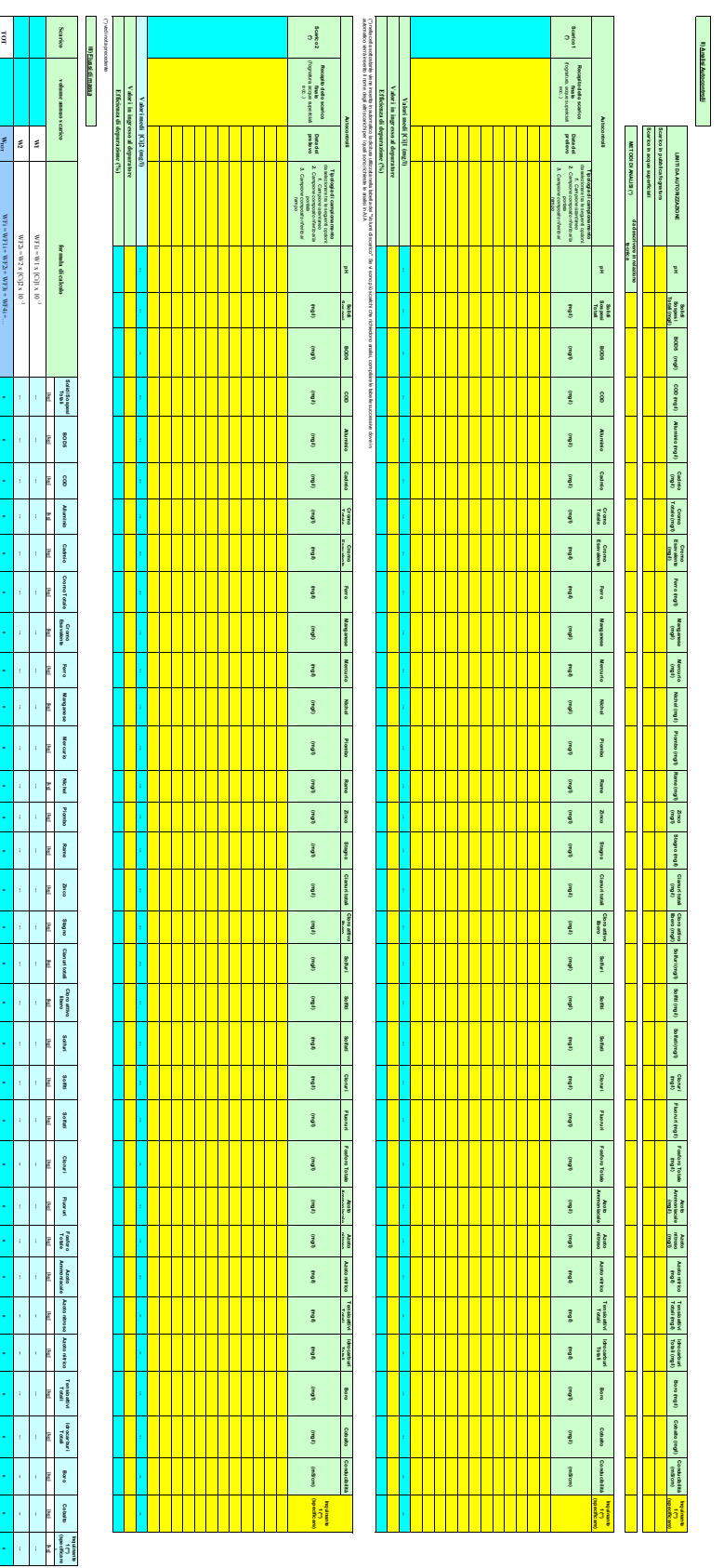

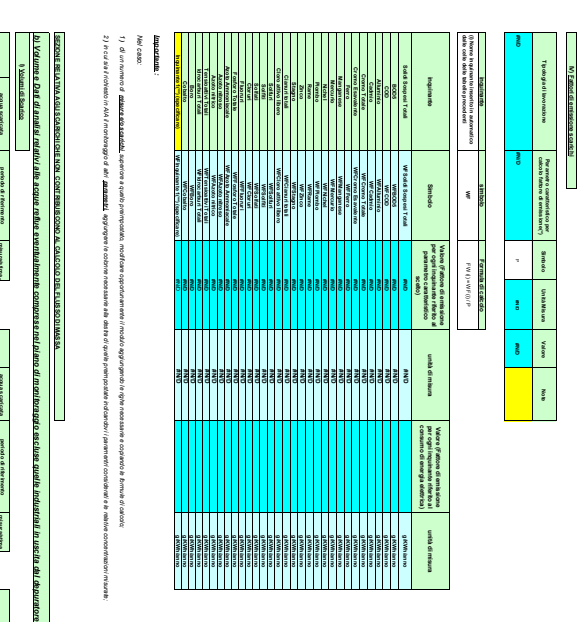

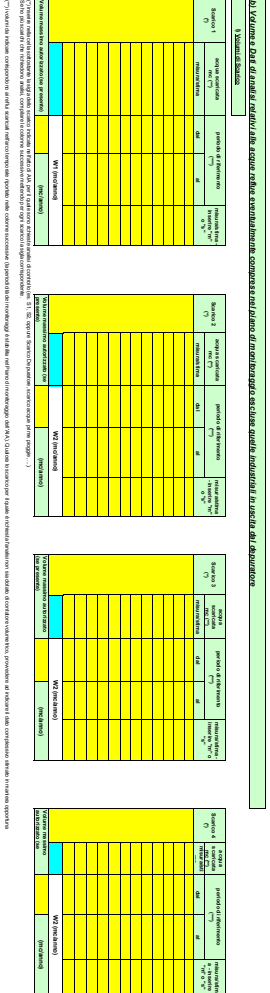

(\*\*) i volumi da indicare corrispondono ai reflui scaricati nell'arco temporale riportato nelle colonne successive (la periodicità dei monitoraggi è stabilita nel Piano di monitoraggio dell'AIA). Qualora lo scarico per il quale è richiesta l'analisi non sia dotato di contatore volumetrico, provvedere ad indicare il dato complessivo stimato in maniera opportuna mont

(\*\*\*) indicare l'arco temporale a cui si riferisce il volume dello scarico riportato: dalla data della precedente lettura del contatore alla data della nuova lettura. qualora lo scarico sia dotato di contatore volumetrico, provvedere ad indicare l'arco temporale riferito al dato misurato

**Scarico 1**

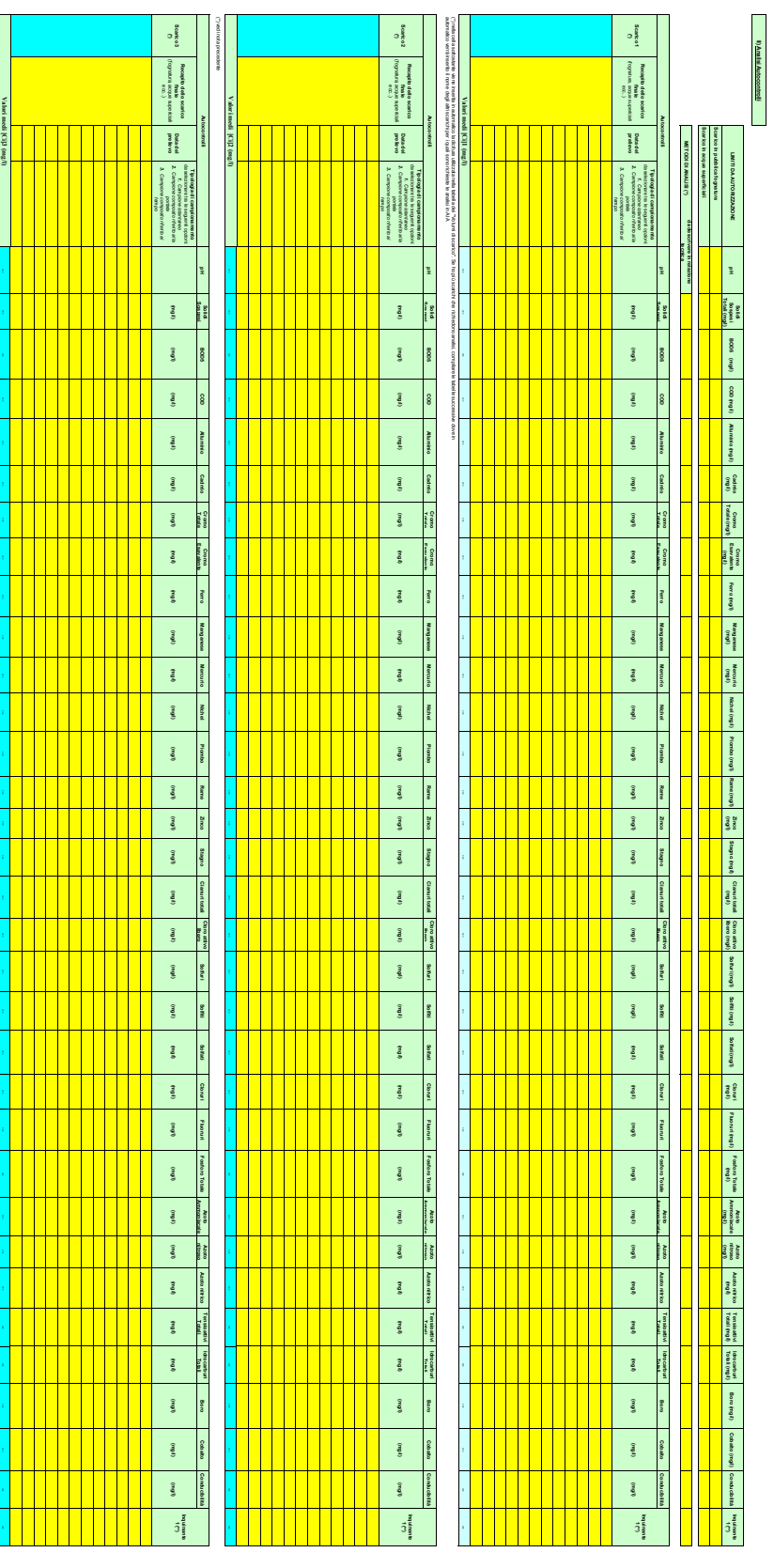

(\*) ved nota precedente

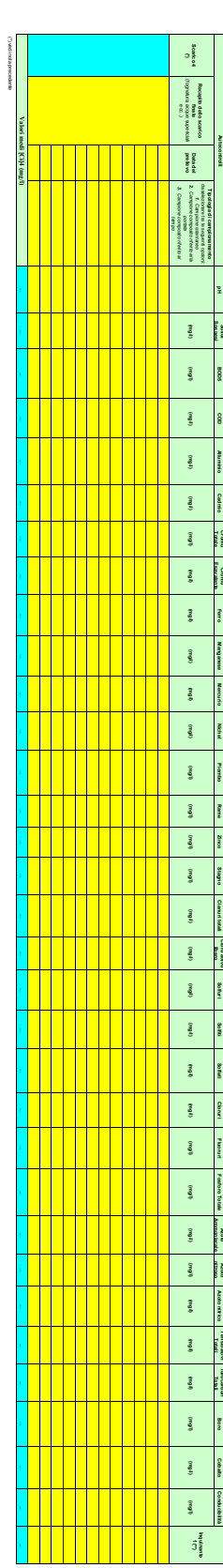

(\*) vedi nota precedente precedente (\*)

**Autocontrolli** 

Coma prove

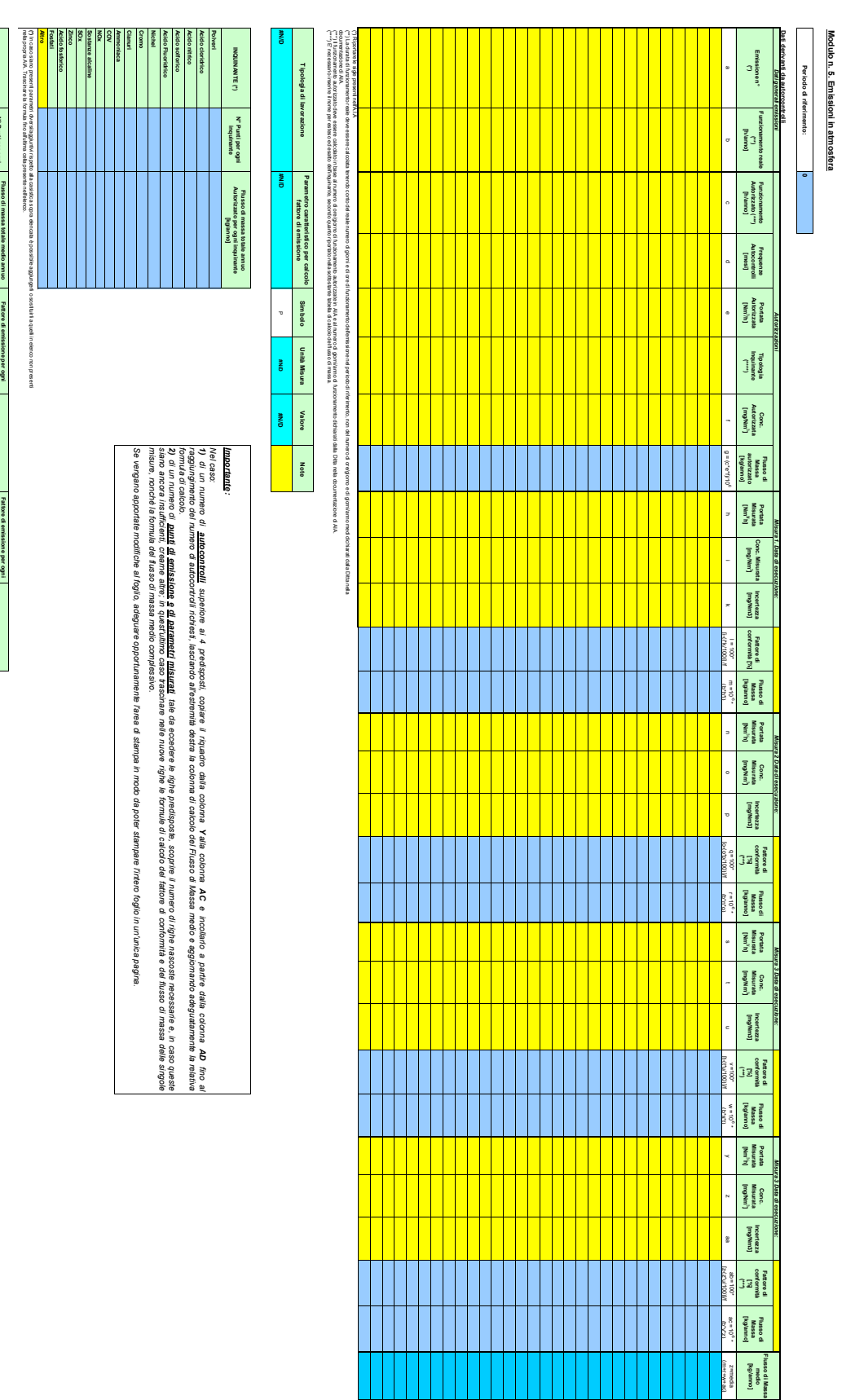

**INQUINANTE (\*)**

**Polveri**

**N° Punti per ogni inquinante**

**Autocontrolli per ogni inquinante [kg/anno]**

**inquinante riferito al parametro caratteristico scelto**

**Unità di misura**

**Unità di misura**

**g/KWh/anno**

**inquinante riferito al consumo di energia elettrica**

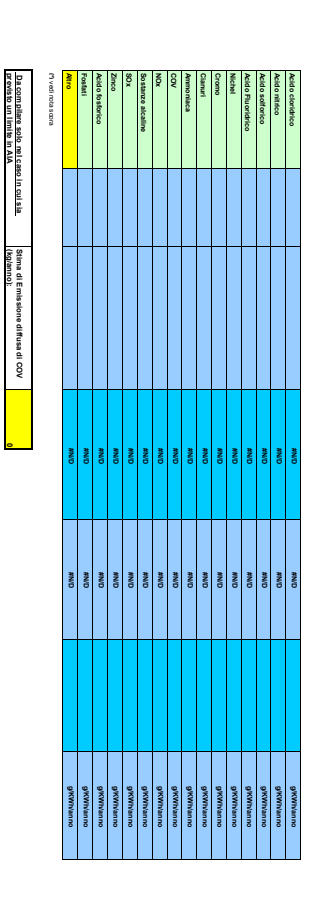

#### **Modulo n. 6 Indicatori**

**Periodo di riferimento: 0**

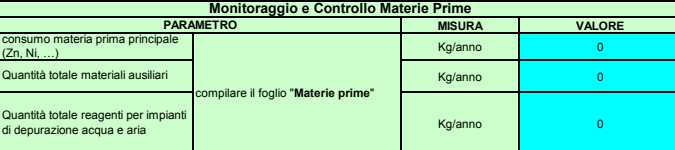

#### **MODALITA' DI CALCOLO riferito al parametro caratteristico Unità di Misura valore MODALITA' DI CALCOLO riferito al consumo di energia elettrica Unità di Misura valore** - zinco utilizzato/consumo <br>
di energia elettrica elettrica elettrica elettrica elettrica elettrica elettrica elettrica elettrica elettrica elettrica elettrica elettrica elettrica elettrica elettrica elettrica elettrica el Consumo di materie prime ausiliarie del trattamento principale /zinco utilizzato kg/kg elettrica Kg/KWh Consumo di energia elettrica/zinco utilizzato kwh/kg - - - Consumo di energia termica/zinco utilizzato kwh/kg - - - Acqua utilizzata nel ciclo produttivo/zinco utilizzato mc/kg Acqua utilizzata nel ciclo produttivo/consumo di energia elettrica Quantità di zinco nelle acque di scarico/ consumo di energia c/KWh Quantità di zinco nelle acque di scarico/zinco utilizzato mg/kg mg/KWh Fattore di emissione dello zinco nelle acque di scarico Consumo di energia termica per uso produttivo Consumo idrico **INDICATORE** Efficienza di elettrodeposizione Consumo Totale di materie prime ausiliarie del trattamento principale Consumo di energia elettrica per uso produttivo **ZINCATURA ELETTROLITICA**

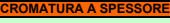

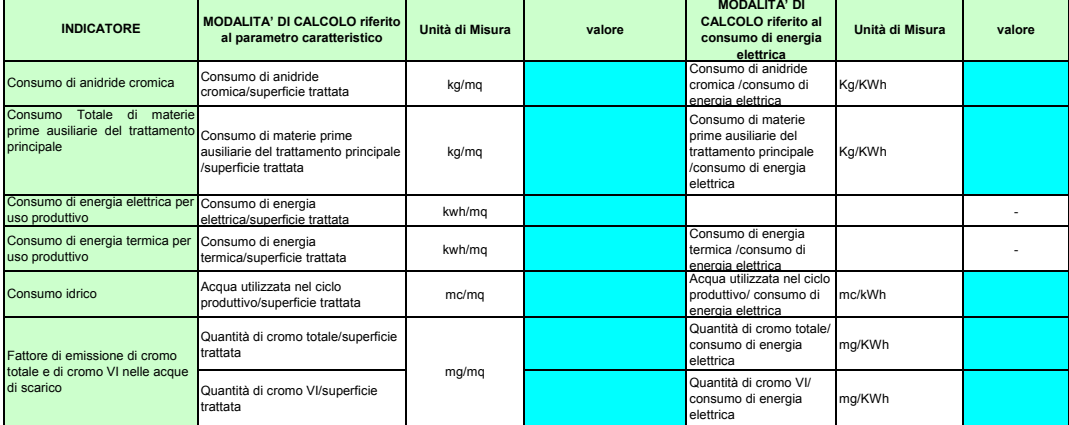

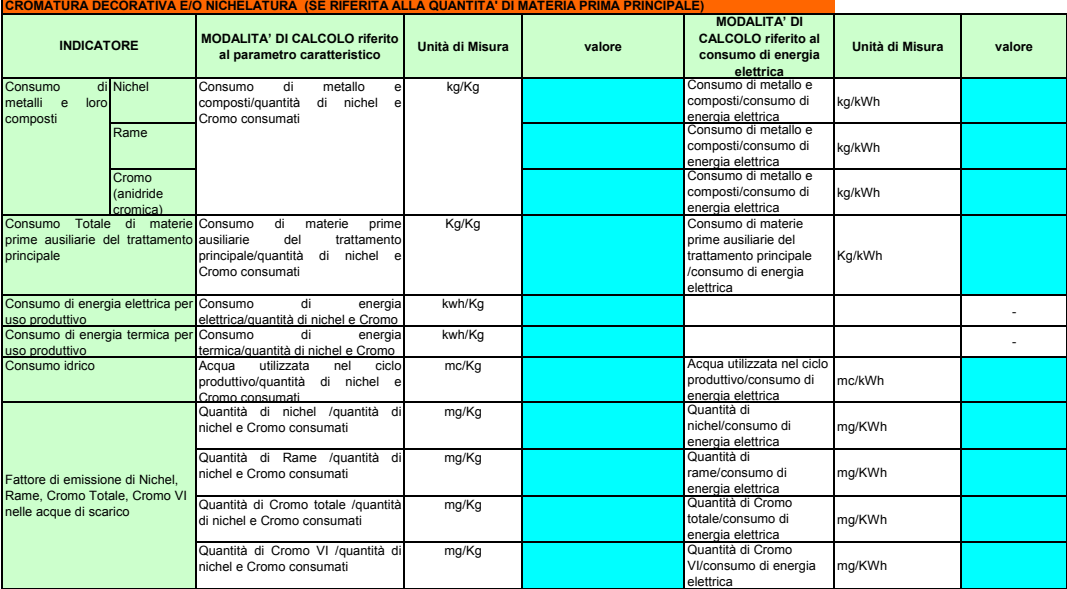

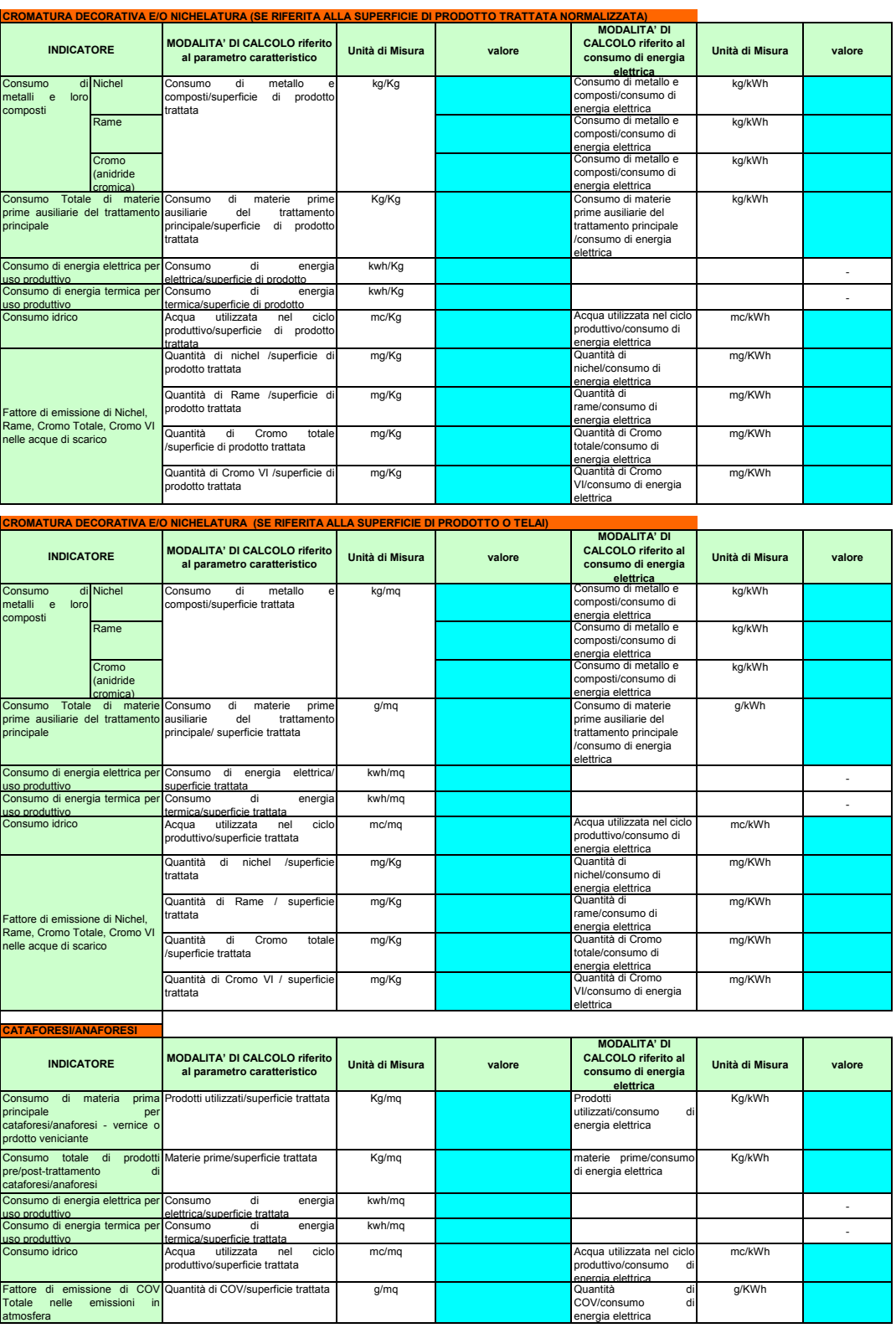

**OSSIDAZIONE ANODICA**

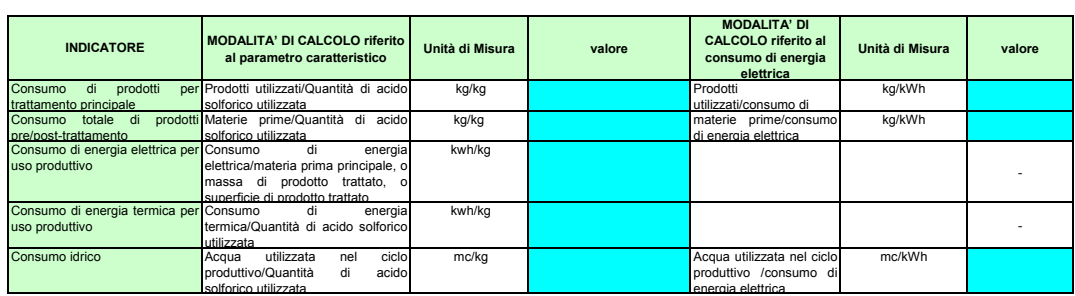

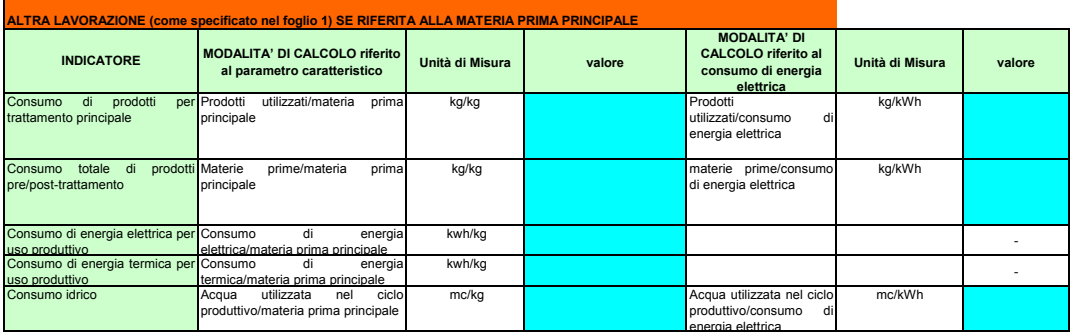

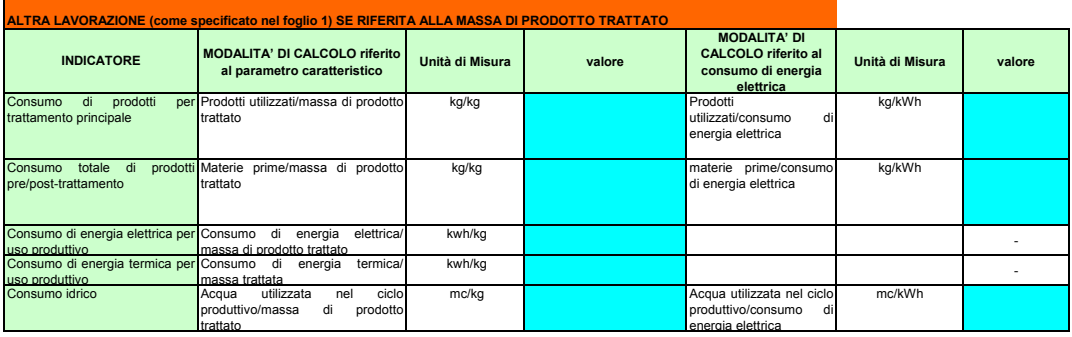

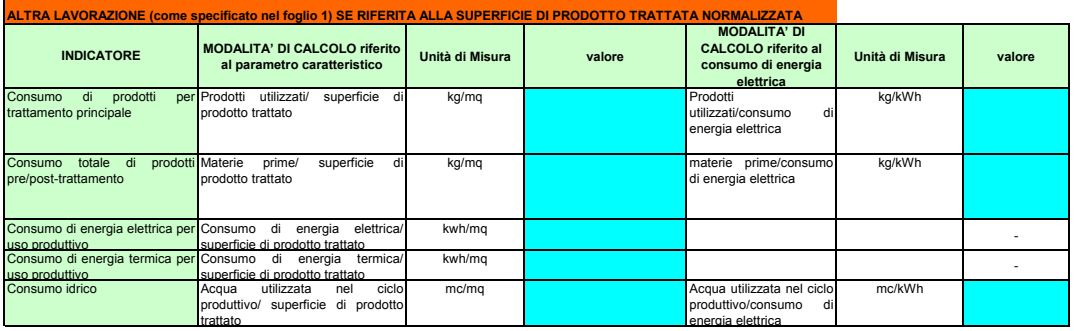

#### **ALLEGATO 2**

#### *AUTORIZZAZIONE INTEGRATA AMBIENTALE NORME PER LA COMPILAZIONE DEL REPORT ANNUALE*

#### *Settore Galvanico*

Il presente documento si propone come guida alla compilazione della modulistica per la presentazione del report annuale per gli impianti IPPC del settore galvanico.

Tale modulistica è stata predisposta utilizzando fogli di calcolo in formato Excel1 , collegati tra loro, ed è costituita dai seguenti moduli:

- $MODULO$  n° 1 Lavorazione e dati generali
- MODULO n° 2 Materie Prime
- $\blacksquare$  MODULO n<sup>o</sup> 3 Analisi prelievi pozzo
- $MODULO$  n° 4 Scarichi idrici
- MODULO n° 5 Emissioni in Atmosfera
- $MODULO$  n° 6 Indicatori

Per ciascuno di questi moduli, di seguito viene specificato quali sono le informazioni richieste, da inserire nelle celle con sfondo giallo e sono forniti alcuni chiarimenti ed indicazioni per la compilazione.

#### **PREMESSA**

All'interno dei diversi fogli di calcolo sono state predisposte alcune formule che consentono il calcolo automatico di una serie di parametri (inseriti in celle evidenziate in blu 2), dettagliati nei paragrafi successivi.

Si precisa che, nel caso in cui l'Azienda ritenga più significativo utilizzare procedimenti di calcolo differenti per tali parametri, dovrà comunque inserire i dati richiesti nei vari moduli, senza modificare le formule preimpostate, ed utilizzare la Relazione Tecnica allegata per specificare quanto ritenuto opportuno. Sono da evitare modifiche alla struttura del file (\*.xls ) diverse dalla compilazione dei campi richiesti, se non sono indispensabili per poter effettuare l'inserimento dei dati, e nei casi indicati nello stesso file.

Data la grande variabilità dei processi produttivi coinvolti i dati richiesti sono stati uniformati raggruppando i parametri per tipologia di attività. Sono state individuate 7 tipologie di lavorazione/attività principali, con la possibilità di specificare all'esigenza ulteriori tipologie, all'interno delle quali è necessario scegliere quella svolta nell'impianto, con riferimento alla quale si compila il report. Ogni file (\*.xls) dovrà essere compilato con riferimento a una specifica lavorazione; se nell'impianto soggetto ad autorizzazione vengono svolte più lavorazioni, è necessario compilare più files (\*.xls), uno per ogni lavorazione svolta tra quelle appartenenti alle

 $1$  Compatibile con Open Office

**<sup>2</sup>** Tali celle blu non devono essere compilate dal Gestore, che dovrà inserire i valori richiesti solo nelle celle evidenziate in giallo.

tipologie individuate, a meno che le lavorazioni non vengano svolte nella stessa linea (in tal caso, che si suppone raro, il gestore sceglierà la lavorazione principale) . Se vengono svolte più lavorazioni non comprese tra le tipologie individuate, e che quindi ricadono nella tipologia "altra", può essere compilato un unico file con i dati che fanno riferimento a tutte le lavorazioni che rientrano nella categoria "altra". Nel caso venga svolta una stessa lavorazione su linee diverse va compilato un unico file (ad es: zincatura rotobarile o statica)

Inoltre, l'insieme dei parametri riportati nei diversi Moduli costituisce uno standard, ma non è detto che tutti gli indicatori o i dati richiesti siano necessariamente di pertinenza dell'Azienda che compila il report; pertanto è possibile che alcune delle celle dei Moduli rimangano vuote.

Le eventuali ulteriori informazioni non comprese nei fogli di calcolo potranno essere inserite nella relazione tecnica.

NB: per valori di un parametro in un qualsiasi campo compilabile del file ( e in particolare per i parametri relativi alle concentrazioni di inquinanti nelle emissioni in aria o in acqua) che risultino inferiori al limite di rilevabilità secondo la metodologia prescritta e utilizzata, compilare la casella inserendo convenzionalmente il valore corrispondente alla metà del limite di rilevabilità, senza introdurre segni aggiuntivi come "<", e colorare la cella di colore verde tramite la modifica del formato della cella, (in particolare modificare il colore dello sfondo).

#### **MODULO n° 1 – Lavorazione e dati generali**

- DITTA: deve essere inserito il nome dell'impianto per cui si compila il report.
- PERIODO DI RIFERIMENTO: deve essere specificato qual è l'anno a cui si riferisce il report3.
- N° DI GIORNI LAVORATI: deve essere dichiarato il numero di giorni lavorati nell'anno a cui si riferisce il report.
- TIPOLOGIA DI LAVORAZIONE 4 5: deve essere selezionato dalla tabella "tipologia di lavorazione e parametri caratteristici per il calcolo degli indicatori" il tipo di lavorazione per la quale si sta compilando il report tra quelle indicate. La scelta della tipologia di lavorazione va effettuata selezionando "si" dall'elenco a discesa si/no a fianco della descrizione della tipologia di lavorazione interessata. Per le lavorazioni che compaiono più di una volta è possibile scegliere quale parametro caratteristico utilizzare per il calcolo degli indicatori (ad es. "cromatura decorativa" e "altro"), e deve essere selezionata la voce corrispondente al parametro caratteristico scelto. Può essere effettuata un'unica scelta di tipologia di lavorazione con relativo parametro caratteristico. Il parametro caratteristico viene utilizzato per calcolare indicatori specifici; il valore del parametro caratteristico relativo alla lavorazione scelta deve comunque essere compilato, indipendentemente dalla compilazione del successivo foglio "2. Materie prime". Nel caso la lavorazione per cui si sta compilando il report non compaia tra quelle elencate nella tabella, è necessario specificare la tipologia della lavorazione compilando una delle tre caselle a sfondo giallo "altro" della tabella "Tipologia di lavorazione e parametri caratteristici per il calcolo degli indicatori", scegliendo la casella da compilare in base al parametro caratteristico da utilizzare per il calcolo degli indicatori (consumo di materia prima principale, superficie prodotto o massa prodotto). I valori inseriti verranno utilizzati per il calcolo degli indicatori di performance nel foglio "6.Indicatori". NB: nel caso di cromatura in cui il parametro caratteristico sia una superficie (espressa in mq/anno), il relativo valore andrà inserito normalizzandolo rispetto a uno spessore convenzionale di rivestimento pari a 10 micron (µm). Il valore da inserire è dunque da calcolare stimando la superficie che sarebbe trattata nell'ipotesi in cui lo spessore di rivestimento sia uniformemente di 10 µm, indipendentemente dalle superfici e dagli spessori effettivi realizzati. E' necessario compilare un file per ogni tipologia di lavorazione: un impianto nel quale vengono svolte più tipologie di lavorazione

 $\ddot{ }$ 

**<sup>3</sup>** L'anno di riferimento inserito nel modulo n° 1 viene inserito automaticamente anche negli altri moduli del report elettronico tramite appositi collegamenti tra i fogli di Excel.

<sup>4</sup> Nella scelta della lavorazione tenere presente che la lavorazione cromatura decorativa e/o nichelatura include anche chi effettua solo nichelatura; se viene effettuata nichelatura chimica inserire invece tale lavorazione nella categoria "altre lavorazioni"

 $<sup>5</sup>$  Nella compilazione dei campi relativi al parametro caratteristico tenere conto delle seguenti indicazioni:</sup>

o Nei campi relativi alla "Quantità di zinco utilizzato (compreso quello presente nei sali aggiunti)" e "Quantità di nichel e<br>Cromo utilizzati (compreso quello presente nei sali aggiunti)" deve essere sommata alla quantit come anodi o catodi anche la quantità dei metalli presenti nei Sali eventualmente aggiunti alla soluzione

o Per il campo "Quantità di nichel e Cromo utilizzati" va fatta la somma dei due termini (indipendentemente dal foglio "2 materie prime" in cui vengono richiesti separatamente

o Per la zincatura elettrolitica sarebbe opportuno specificare le percentuali di consumi legate alla linea roto o statica (se presenti): questa precisazione potrà essere fatta in relazione tecnica. In questa tabella va indicato il totale dello Zinco utilizzato nell'anno di riferimento

o Se viene scelta la lavorazione "*Altra (specificare). Param caratteristico materia prima principale*" dovrà poi essere quale è la materia prima principale del trattamento nella cella gialla a destra

dovrà compilare più files, inserendo in ogni file i dati relativi alla lavorazione di riferimento. Nel caso vengano svolte più tipologie di lavorazione, si dovrà selezionare "si" nella apposita casella e indicare il numero di tipologie di lavorazione presenti. Alcuni dati, come meglio specificato nel seguito, sono da inserire uguali in tutti i files perché riferibili alla totalità dell'impianto.

- MONITORAGGIO E CONTROLLO RISORSE IDRICHE: la tabella deve essere compilata con dati riguardanti i prelievi idrici ad uso produttivo o ad uso civile e la relativa fonte (acquedotto, pozzo o, se del caso, specificare un'altra fonte. Il foglio di calcolo calcola automaticamente, a partire dai dati inseriti, i prelievi totali per uso produttivo e per uso civile. Viene inoltre richiesto di indicare la quantità di acque recuperate riutilizzate nel ciclo produttivo. Nel caso vengano compilati più files per uno stesso impianto in quanto vengono svolte più tipologie di lavorazione, i consumi idrici per uso civile da inserire sono quelli complessivi di tutto l'impianto, in quanto non ascrivibili a una determinata tipologia di lavorazione piuttosto che a un'altra, e verranno pertanto riportati uguali in tutti i files che vengono compilati. Se non si dispone della misura di acque per uso civile può essere inserita una stima in base a parametri di consumo per dipendente. I consumi per uso produttivo vanno invece inseriti con riferimento alla tipologia di lavorazione oggetto del report che si sta compilando.
- MONITORAGGIO E CONTROLLO CONSUMO ENERGIA: la tabella deve essere compilata con dati relativi agli approvvigionamenti e ai consumi di energia elettrica ed energia termica. In particolare il "Consumo di energia elettrica utilizzata nel processo di trattamento" rappresenta il valore di energia elettrica utilizzata per il ciclo produttivo che viene preso a riferimento anche per il calcolo degli indicatori, e deve essere riferito alla tipologia di lavorazione per la quale si sta compilando il file: si tratta dell'energia consumata in tutta la linea produttiva, compresi lavaggi e pretrattamenti. Gli altri dati di consumo dell'energia elettrica (Consumo di energia elettrica prelevata dalla rete, ed energia elettrica autoprodotta) sono da riferirsi all'intero impianto e verranno pertanto riportati uguali in tutti i files che vengono compilati nel caso nell'impianto vengano svolte più tipologie di lavorazione. Analogamente il "Consumo di energia termica utilizzata nel processo di trattamento" deve essere riferito alla tipologia di lavorazione per la quale si sta compilando il file, mentre gli altri dati di consumo di energia termica (compresi quelli relativi al combustibile utilizzato e alle rispettive quantità) sono da riferirsi all'intero impianto e verranno pertanto riportati uguali in tutti i files che vengono compilati nel caso nell'impianto vengano svolte più tipologie di lavorazione. Tutti i dati sono da esprimere in kWh.
- MONITORAGGIO E CONTROLLO EMISSIONI SONORE: si fa riferimento alla relazione tecnica per la comunicazione dei dati eventualmente richiesti nell'autorizzazione, e vengono richieste le date dell'ultima valutazione impatto acustico eseguita e del Periodo previsto per prossima valutazione di impatto acustico, da inserire nel caso siano intervenute prescrizioni specifiche dopo il rilascio dell'AIA.
- MONITORAGGIO E CONTROLLO RIFIUTI: la tabella deve essere compilata con dati relativi alle quantità di rifiuti non pericolosi e pericolosi prodotti e inviati a recupero, e le quantità di rifiuti non pericolosi e pericolosi prodotti e inviati a smaltimento. Viene poi richiesto di indicare il codice CER, la descrizione e la quantità di eventuali tipologie di rifiuto richieste in specifico nel piano di monitoraggio dell'AIA o che il gestore ritiene comunque opportuno riportare (es. "fanghi depurazione", "acidi avviati a recupero", ...). Specificare da quale quantità elencata nelle celle precedenti vanno sottratti i valori riportati per le voci aggiunte.
- MONITORAGGIO E CONTROLLO SUOLO E ACQUE SOTTERRANEE: si fa riferimento alla relazione tecnica per la comunicazione dei dati eventualmente richiesti nell'autorizzazione.

#### **MODULO n° 2 – Materie prime**

Si premette che i dati relativi alle materie prime devono rappresentare le quantità effettivamente consumate nell'anno in esame;

- MATERIE PRIME PRINCIPALI : la tabella deve essere compilata con dati relativi alle materie prime principali utilizzate nel trattamento principale. Se le materie prime sono diverse da quelle in elenco, aggiungere righe alla voce specificando la tipologia di materia prima e inserire i quantitativi di materia prima corrispondente. Nella tabella è inserita la possibilità di specificare il nome del formulato commerciale, come riferimento per risalire alla scheda di sicurezza. Il foglio di calcolo calcola automaticamente, a partire dai dati inseriti, la somma delle materie prime principali inserite in ogni tabella. I dati inseriti in questa tabella sono relativi solo alla lavorazione per la quale si sta compilando il file excel. Indicare la quantità delle sostanze effettivamente messa in vasca. Per esempio nel quantitativo di Zinco e i suoi Sali comprendere anche gli ossidi di Zinco oppure lo Zinco cloruro. Nel caso in cui vi siano prodotti che per il loro utilizzo possono essere compresi sia nella tabella relativa alle materie prime principali, sia in altre tabelle (come per esempio quella relativa alle materie prime ausiliarie), è necessario suddividere la quantità di prodotto utilizzata tra le tabelle, eventualmente ricorrendo a una stima se non si dispone di dati precisi; la metodologia di stima può essere riportata in relazione tecnica;
- MATERIE PRIME AUSILIARIE: la sezione è suddivisa in due tabelle, una relativa al trattamento principale e una relativa al pre e post trattamento. La tabella relativa al trattamento principale deve essere compilata con dati relativi alle materie ausiliarie utilizzate insieme alle materie prime principali nel trattamento principale, la tabella relativa a pretrattamento e post trattamento deve essere compilata con dati relativi alle materie ausiliarie utilizzate nelle fasi di pretrattamento e post trattamento. Nella tabella sono indicate alcune tipologie di sostanze comunemente usate; è lasciata la possibilità di aggiungerne altre (aggiungendo righe se necessario), indicando la tipologia di sostanza o la funzione svolta all'interno del processo. Ad esempio compresi nel parametro "additivi e brillantanti" vanno inseriti le basi, livellanti, duttilizzanti, tensioattivi.; nel parametro "Sali conduttori" i solfuri, solfati, idrossidi ecc. Nella tabella è inserita la possibilità di specificare il nome del formulato commerciale, come

riferimento per risalire alla scheda di sicurezza. Il foglio di calcolo calcola automaticamente, a partire dai dati inseriti, la somma delle materie prime ausiliarie inserite in ogni tabella. I dati inseriti in questa tabella sono relativi solo alla lavorazione per la quale si sta compilando il file excel.

 MATERIE PRIME UTILIZZATE PER IMPIANTI DI DEPURAZIONE ACQUA E ARIA: la tabella deve essere compilata con dati relativi alle materie prime utilizzate per impianti di depurazione acqua e aria. Nella tabella è inserita la possibilità di specificare il nome del formulato commerciale, come riferimento per risalire alla scheda di sicurezza. I dati inseriti in questa tabella sono relativi a tutto l'impianto, e verranno pertanto riportati uguali in tutti i files che vengono compilati nel caso nell'impianto vengano svolte più tipologie di lavorazione.

#### **MODULO n° 3 – Analisi prelievi pozzo**

- QUALITÀ DELLE ACQUE PRELEVATE DA POZZO: la tabella deve essere compilata con dati relativi alle analisi effettuate sulle acque prelevate da pozzo aziendale, solo nel caso esse siano state prescritte in autorizzazione. In particolare le informazioni da indicare sono:
	- $\checkmark$  Data del prelievo;
	- $\checkmark$  Tipologia di campionamento (a scelta tra le tre opzioni),
	- $\checkmark$  le misure di concentrazione degli inquinanti ricavate dai certificati analitici degli autocontrolli. C'è anche la possibilità di specificare ulteriori parametri oltre a quelli descritti e di aggiungerne altri (inserendo le apposite colonne).

Il foglio di calcolo calcola automaticamente la somma ponderata delle concentrazioni rilevate.

#### **MODULO n° 4 – Scarichi idrici**

- VOLUME E DATI DI ANALISI RELATIVI ALLE ACQUE REFLUE INDUSTRIALI IN USCITA DAL DEPURATORE: sezione a). Questa sezione deve essere compilata con dati relativi alle acque reflue industriali in uscita dal depuratore; i dati relativi alle altre eventuali analisi di acque reflue di tipo non industriale o non in uscita dal depuratore saranno invece inseriti nella sezione successiva (b). I dati inseriti in queste tabelle sono relativi a tutto l'impianto, e verranno pertanto riportati uguali in tutti i files che vengono compilati nel caso nell'impianto vengano svolte più tipologie di lavorazione.
	- Nella tabella "volumi di scarico" viene richiesto di fornire informazioni relativamente alla quantità di acque reflue industriali in uscita dal depuratore. In particolare viene richiesto di indicare il numero dello scarico (con riferimento alle sigle riportate nell'Autorizzazione Integrata Ambientale rilasciata) e i volumi delle acque scaricate dal depuratore, riferendoli ai diversi periodi di rilevazione nel corso dell'anno. Se sono presenti più scarichi derivanti da depuratori aziendali, compilare la tabella successiva

indicando il nome del secodo scarico. I volumi da indicare corrispondono ai reflui scaricati nell'arco temporale riportato nelle colonne successive (la periodicità dei monitoraggi è stabilita nel Piano di monitoraggio dell'AIA). Qualora lo scarico sia dotato di contatore volumetrico, provvedere ad indicare l'arco temporale riferito al dato misurato indicando: dalla data della precedente lettura del contatore alla data della nuova lettura. Qualora lo scarico per il quale è richiesta l'analisi non sia dotato di contatore volumetrico, provvedere ad indicare il dato complessivo stimato in maniera opportuna. Va inoltre indicato nella colonna successiva se il valore riferito a un determinato periodo è una stima o una misura. Il foglio di calcolo calcola automaticamente i totali.

- $\sim$  Le tabelle "analisi autocontrolli" deve essere compilata riportando i risultati delle analisi di autocontrollo prescritte in AIA eseguite sulle acque reflue industriali in uscita dal depuratore, in particolare deve essere indicato:
	- il recapito dello scarico finale,
	- la data del prelievo,

 $\ddot{ }$ 

- la tipologia di campionamento (da scegliere inserendo il numero corrispondente tra *campione istantaneo*, *campione composito riferito alla portata* e *campione composito riferito al tempo*6),
- le concentrazioni misurate per i diversi inquinanti in uscita dal depuratore specificati in tabella, espresse in mg/L7.
- le concentrazioni misurate per i diversi inquinanti in entrata al depuratore, (se richiesti nell'AIA).

Viene anche richiesto nella tabella "limiti da autorizzare" di inserire i valori limite assegnati nell'AIA per i parametri indicati.

La sigla dello scarico viene ripresa automaticamente dal foglio di calcolo dalla tabella precedente relativa ai volumi di acqua scaricata e inserita. Inoltre il foglio di calcolo calcola automaticamente in base ai dati inseriti i valori medi di concentrazione dei parametri analizzati e l'efficienza di depurazione (%) per ogni parametro.

Se vi sono più scarichi che richiedono analisi, compilare la tabella successiva. E' data la possibilità di specificare un ulteriore inquinante non compreso nella lista predefinita, per inserirne altri è necessario aggiungere colonne alle tabelle.

- $\sim$  Le tabelle "Flussi di massa" calcolano automaticamente per ogni parametro inquinante in base ai dati di autocontrollo inseriti nelle tabelle precedenti la quantità annua in peso di emissione
- $\sim$  Le tabelle "Fattori di emissione scarichi" calcolano automaticamente per ogni parametro inquinante in base ai dati di autocontrollo inseriti nelle tabelle precedenti i fattori di emissione riferiti sia al parametro caratteristico scelto (facendo riferimento alla tabella

**<sup>6</sup>** Secondo quanto previsto anche dal BRef europeo "Reference Document on the General Principles of Monitoring", versione del luglio 2003 (paragrafo 4.3.2 "Waste water"), il campionamento delle acque reflue può essere eseguito con diverse metodi: *campione istantaneo*, *campione composito riferito alla portata* o *campione composito riferito al tempo*. Per maggiori dettagli si faccia riferimento al BRef di cui sopra.

**<sup>7</sup>** Sono stati indicati in tabella i parametri di maggiore interesse per il settore, in particolare. Qualora in AIA non fosse prescritto il monitoraggio di tutti questi parametri, il Gestore compilerà soltanto le celle di proprio interesse; invece nel caso in cui in AIA sia richiesto il monitoraggio di parametri aggiuntivi rispetto a quelli preimpostati, anche questi dovranno essere indicati nel Modulo 3.2, modificando adeguatamente l'apposita tabella.

del foglio 1 Report e adeguando automaticamente l'unità di misura) sia al consumo di energia elettrica. NB: si sottolinea che nel caso in cui vengano compilati più files in quanto nell'impianto vengono svolte più tipologie di lavorazione non tutti i fattori di emissione calcolati sono necessariamente significativi, ma solo i fattori di emissione degli inquinanti caratteristici della lavorazione per cui si sta compilando il foglio di calcolo

 VOLUME E DATI DI ANALISI RELATIVI ALLE ACQUE REFLUE EVENTUALMENTE COMPRESE NEL PIANO DI MONITORAGGIO ESCLUSE QUELLE INDUSTRIALI IN USCITA DAL DEPURATORE : sezione b). Questa sezione deve essere compilata con dati relativi alle acque reflue eventualmente comprese nel piano di monitoraggio escluse quelle industriali in uscita dal depuratore, già inserite nella sezione a). Tali contributi non vengono conteggiati nel calcolo dei flussi di massa di inquinanti e nel calcolo dei fattori di emissione, e i dati inseriti non vengono quindi utilizzati per calcoli automatici tranne i volumi totali e le concentrazioni medie. La metodologia di compilazione è del tutto analoga a quella prevista per la sezione precedente ( tabelle "volumi di scarico" e "analisi autocontrolli"). E' stata prevista nello schema preimpostato la possibilità di inserire i dati di più scarichi, fino a 4.

#### **MODULO n° 5 – Emissioni in atmosfera**

I dati inseriti in queste tabelle sono relativi a tutto l'impianto, e verranno pertanto riportati uguali in tutti i files che vengono compilati nel caso nell'impianto vengano svolte più tipologie di lavorazione.

- DATI DERIVANTI DAGLI AUTOCONTROLLI: la tabella è strutturata in tre parti, in cui devono essere inseriti tre diversi tipi di informazioni:
	- *dati generali sui punti di emissione*, in particolare:
		- la sigla dell'emissione<sup>8</sup>,
		- la durata di funzionamento reale del punto di emissione, cioè il numero effettivo di ore/anno di funzionamento registrate nell'anno di riferimento9;
	- *parametri di funzionamento prescritti in AIA*, in particolare:
		- durata massima di funzionamento autorizzata in AIA per l'emissione considerata, espressa in ore/anno<sup>10</sup>,
		- frequenza degli autocontrolli prescritta in AIA per l'emissione considerata, espressa in numero di mesi (annuale, semestrale, trimestrale,…),
		- portata massima autorizzata in AIA per l'emissione considerata, espressa in Nm3/h,
		- tipologia di inquinanti<sup>11</sup> per i quali l'AIA prescrive autocontrolli in riferimento all'emissione considerata: deve essere utilizzata una riga della tabella per ciascun

 $\ddot{ }$ **<sup>8</sup>** I numeri delle emissioni da indicare corrispondono alle sigle identificative dei diversi punti di emissione indicate nella documentazione di domanda di Autorizzazione Integrata Ambientale e autorizzate dall'AIA rilasciata.

**<sup>9</sup>** La durata di funzionamento reale deve essere calcolata tenendo conto del numero effettivo di giorni e di ore di funzionamento dell'emissione registrato nell'anno di riferimento, non del numero di ore/giorno e di giorni/anno medi di funzionamento dichiarati dalla Ditta nella documentazione di AIA fatta pervenire all'Autorità competente.

**<sup>10</sup>** La durata di funzionamento autorizzata deve essere calcolata in base al numero di ore/giorno di funzionamento autorizzate in AIA e al numero di giorni/anno di funzionamento dell'emissione in oggetto dichiarati dalla Ditta nella documentazione di AIA fatta pervenire all'Autorità competente.

inquinante relativo alla stessa emissione, pertanto tutti i dati (sia generali che autorizzatori) citati ai punti precedenti dovranno essere ripetuti per tante righe quanti sono gli inquinanti previsti in AIA per tale emissione,

- concentrazione limite dell'inquinante autorizzata in AIA per il punto di emissione considerato, espressa in mg/Nm3,
- *dati risultanti dagli autocontrolli* eseguiti su ciascun punto di emissione secondo quanto prescritto in AIA, in particolare:
	- portata misurata, espressa in  $Nm^3/h$ ,
	- concentrazione dell'inquinante misurata12, espressa in mg/Nm3,
	- $\blacksquare$  incertezza associata a ciascuna misura di concentrazione, espressa in mg/Nm<sup>3</sup>

La tabella è stata impostata prevedendo quattro autocontrolli annuali (dunque autocontrolli a frequenza trimestrale); nel caso in cui la frequenza prescritta per gli autocontrolli sia tale da avere un numero minore di misure, dovranno essere compilate soltanto le parti della tabella di interesse dell'Azienda. Invece, nel caso in cui il numero di controlli eseguiti nell'anno a cui si riferisce il report sia maggiore di quattro, dovranno essere create nuove sezioni (per Misura 5, Misura 6, ecc.) copiando le celle preimpostate per le precedenti misure, avendo cura di spostare e correggere opportunamente la colonna finale di calcolo del flusso di massa medio.

Inoltre, per ognuno degli autocontrolli eseguiti deve essere indicato anche il periodo (giorno esatto o intervallo di giorni) in cui sono stati prelevati i campioni da analizzare.

La tabella è stata impostata con un numero standard di righe; nel caso il numero di punti di emissione dell'Azienda e/o il numero di inquinanti derivanti da ciascuno di essi sia tale da rendere insufficiente tale numero di righe, è possibile scoprirne altre già preparate ma nascoste ed eventualmente crearne anche altre, copiando le righe già esistenti.

Inoltre, partendo dalle informazioni fornite dal Gestore riguardo le emissioni atmosferiche, il foglio di Excel calcola automaticamente alcuni parametri, in particolare:

- il *flusso di massa massimo autorizzato* per ciascun inquinante, per ciascun punto di emissione<sup>13</sup>, espresso in kg/anno,
- $\sim$  il *fattore di conformità*<sup>14</sup> della concentrazione misurata per ciascun inquinante, per ciascun punto di emissione, rispetto al limite autorizzato, espresso come percentuale,
- il *flusso di massa reale*<sup>15</sup> di ciascun inquinante, per ciascun punto di emissione, relativo a ogni autocontrollo eseguito (Misura 1, Misura, 2, ecc.), espresso in kg/anno,
- il *flusso di massa medio*<sup>16</sup> (su tutti gli autocontrolli) per ciascun inquinante, per ciascun punto di emissione, espresso in kg/anno,

 $\overline{a}$ 

**<sup>11</sup>** Si precisa che, per un corretto funzionamento delle formule automatiche di calcolo inserite nel foglio di calcolo, il nome della tipologia di inquinante inserito in questa colonna della tabella deve essere esattamente uguale ai nomi riportati nelle sottostanti tabelle di calcolo dei flussi di massa e dei fattori di emissione: si consiglia pertanto di utilizzare le funzioni "copia" e "incolla".

**<sup>12</sup>** Per ciascuno degli inquinanti precedentemente indicati nella parte della tabella relativa ai parametri autorizzati in AIA.

**<sup>13</sup>** Il **flusso di massa massimo autorizzato** viene calcolato moltiplicando il numero massimo di ore/anno di funzionamento autorizzate, la portata massima autorizzata e la concentrazione limite autorizzata e dividendo il tutto per 106.

**<sup>14</sup>** Il **fattore di conformità** viene calcolato come rapporto percentuale tra la concentrazione dell'inquinante misurata (a cui va sottratta l'incertezza) e la concentrazione autorizzata.

**<sup>15</sup>** Il **flusso di massa reale** viene calcolato per ciascun autocontrollo moltiplicando la durata di funzionamento reale dell'emissione, la portata misurata e la concentrazione dell'inquinante misurata e dividendo il tutto per 106.

- il *numero di punti di emissione*<sup>17</sup> da cui deriva ciascuno degli inquinanti presi in considerazione,
- $\sim$  il *flusso di massa totale annuo autorizzato* per ciascun inquinante<sup>18</sup>, espresso in kg/anno,
- $\checkmark$  il *flusso di massa totale medio annuo* per ciascun inquinante<sup>19</sup>, espresso in kg/anno,
- i *fattori di emissione*<sup>20</sup> dell'inquinante considerato, riferiti sia al parametro caratteristico scelto (facendo riferimento alla tabella del foglio 1 Report e adeguando automaticamente l'unità di misura), sia al consumo di energia elettrica.

Nel caso in cui sia previsto in AIA un limite alle emissioni diffuse di COV, è necessario indicare una stima delle stesse da aggiungere alla stima della quantità emessa dalle emissioni convogliate ai fini del calcolo del fattore di emissione. NB: si sottolinea che nel caso in cui vengano compilati più files in quanto nell'impianto vengono svolte più tipologie di lavorazione non tutti i fattori di emissione calcolati sono necessariamente significativi, ma solo i fattori di emissione degli inquinanti caratteristici della lavorazione per cui si sta compilando il foglio di calcolo

#### **MODULO N° 6 – Indicatori**

 $\overline{a}$ 

In questo modulo sono riportati alcuni indicatori che vengono calcolati automaticamente a partire dai dati inseriti nei moduli precedenti, ricavando dati utili a fornire informazioni sulle performance dell'impianto, e il gestore non deve compilare alcuna cella. La descrizione dei parametri e del relativo metodo di calcolo è descritta nel foglio excel. Inoltre nel foglio vengono ripresi alcuni parametri calcolati a partire dai dati inseriti nel modulo "2 materie prime".

I parametri valorizzati di cui tenere conto saranno solo quelli che si riferiscono alla tipologia di lavorazione per la quale si sta compilando il file di raccolta dati.

Si rammenta, inoltre, che le tabelle propongono un insieme dei parametri standard per le varie tipologie di lavorazione svolta negli stabilimenti galvanici, ma non è detto che tutti gli indicatori siano necessariamente di pertinenza dell'Azienda che compila il report; pertanto è possibile che alcune delle celle del modulo rimangano vuote. Ulteriori indicatori che venissero richiesti in AIA e non fossero presenti nel foglio di calcolo dovranno essere inseriti in relazione tecnica.

**<sup>16</sup>** Il **flusso di massa medio** per ciascun punto di emissione viene ricavato come media dei valori di flusso di massa reale calcolati in riferimento ai singoli autocontrolli per ciascun inquinante di ciascun punto di emissione.

**<sup>17</sup>** Tale numero viene calcolato in automatico contando il numero di punti di emissione da cui deriva ciascuno degli inquinanti presi in considerazione (in base a quanto il Gestore ha dichiarato nella tabella soprastante). Gli inquinanti considerati sono quelli tipici del settore, ricavati da quanto prescritto nelle AIA rilasciate.

**<sup>18</sup>** Il **flusso di massa totale annuo autorizzato** è calcolato come somma dei flussi di massa autorizzati per ogni singola emissione per l'inquinante preso in considerazione.

**<sup>19</sup>** Il **flusso di massa totale medio annuo** dell'intero stabilimento è calcolato come somma dei flussi di massa medi (su tutti gli autocontrolli) dei diversi punti di emissione nell'anno di riferimento per l'inquinante considerato.

**<sup>20</sup>** Il **fattore di emissione** viene ottenuto come rapporto tra il flusso di massa totale annuo dell'intero stabilimento per l'inquinante considerato e il parametro caratteristico scelto (facendo riferimento alla tabella del foglio 1 Report e adeguando automaticamente l'unità di misura).

#### **ALLEGATO 3**

#### **moduli specifici per la registrazione e tenuta a cura del gestore presso l'impianto come di seguito specificato:**

- c-1) Modulo A/1: Emissioni in aria format per la registrazione dei campionamenti periodici;
- c-2) Modulo A/2: Emissioni in aria format per la registrazione dei campionamenti periodici - Rilevamento Portata, Temperatura e Velocità effluente;
- c-3) Modulo S/1: Emissioni in acqua format per la registrazione dei campionamenti periodici;

Modulo A/1 **Modulo A/1**

# **EMAT PER LA REGISTRAZIONI IN ARIA<br>FORMAT PER LA REGISTRAZIONE DEI CAMPIONAMENTI PERIODICI FORMAT PER LA REGISTRAZIONE DEI CAMPIONAMENTI PERIODICI EMISSIONI IN ARIA**

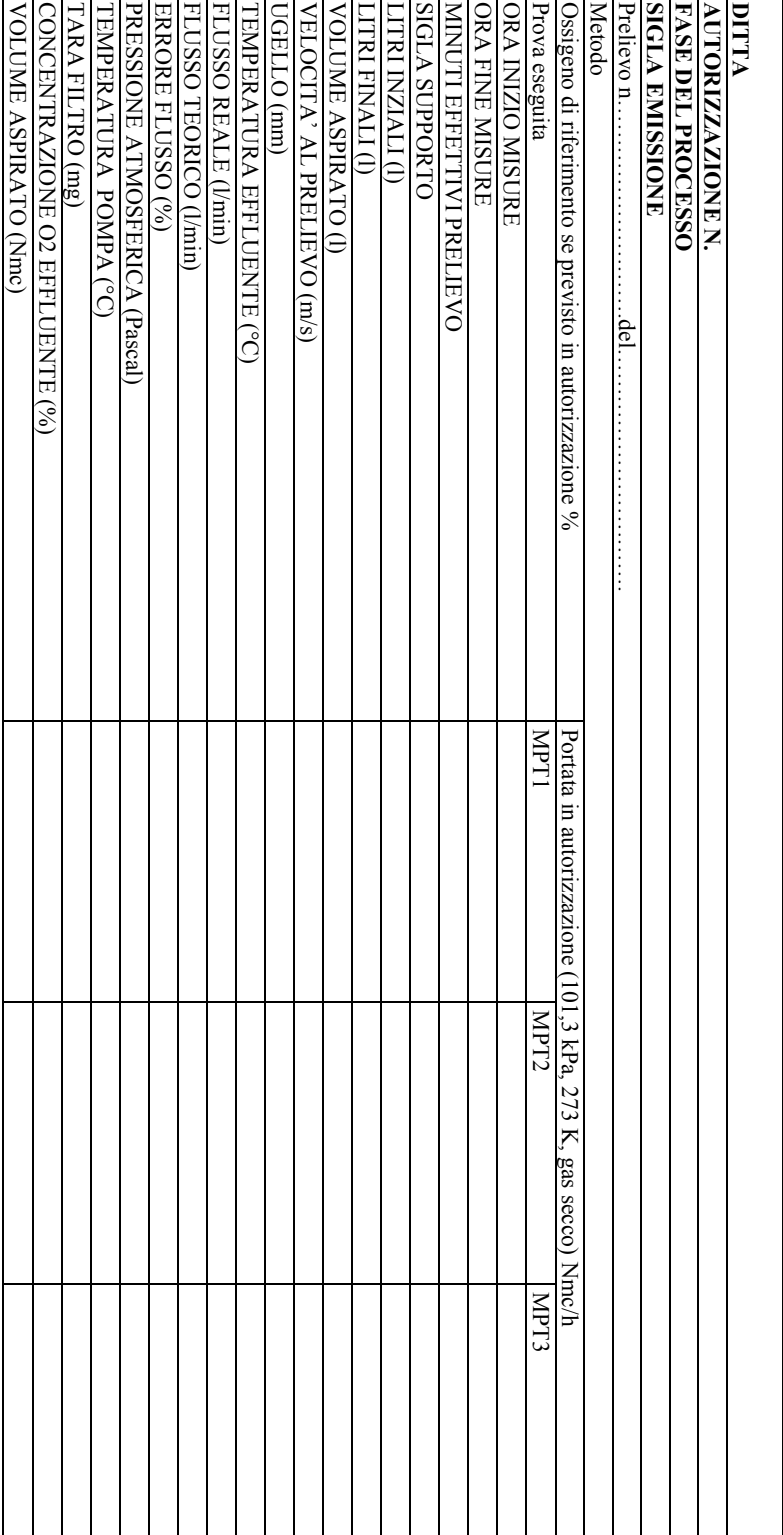

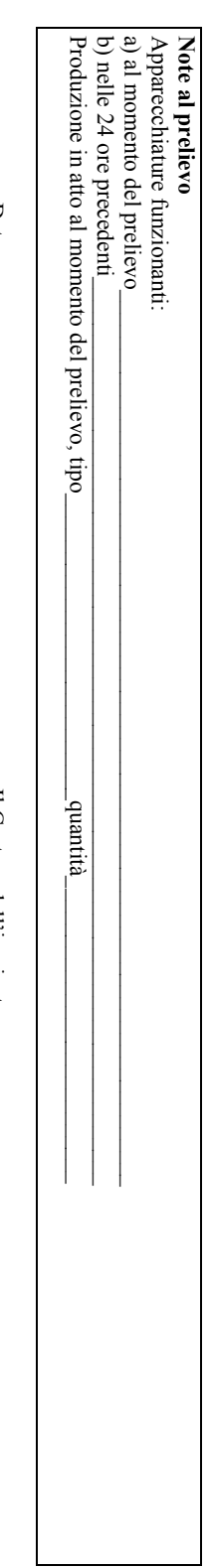

Data

Il Gestore dell'impianto Il Gestore dell'impianto

**Modulo A/2**

#### **EMISSIONI IN ARIA FORMAT PER LA REGISTRAZIONE DEI CAMPIONAMENTI PERIODICI**

RILEVAMENTO PORTATA, TEMPERATURA E VELOCITA' EFFLUENTE

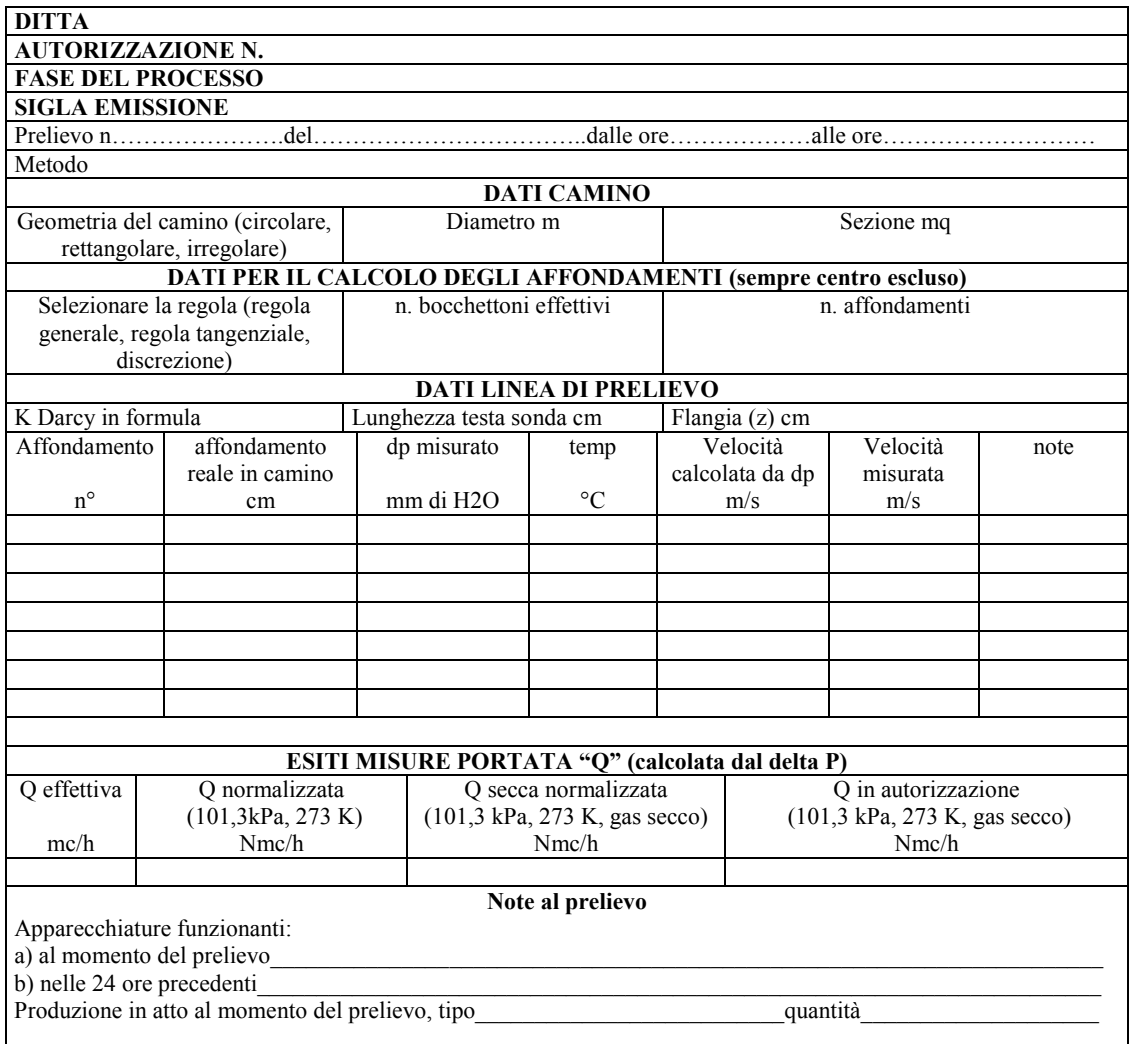

Data Il Gestore dell'impianto

**Modulo S-1** 

#### **EMISSIONI IN ACQUA FORMAT PER LA REGISTRAZIONE DEI CAMPIONAMENTI PERIODICI**

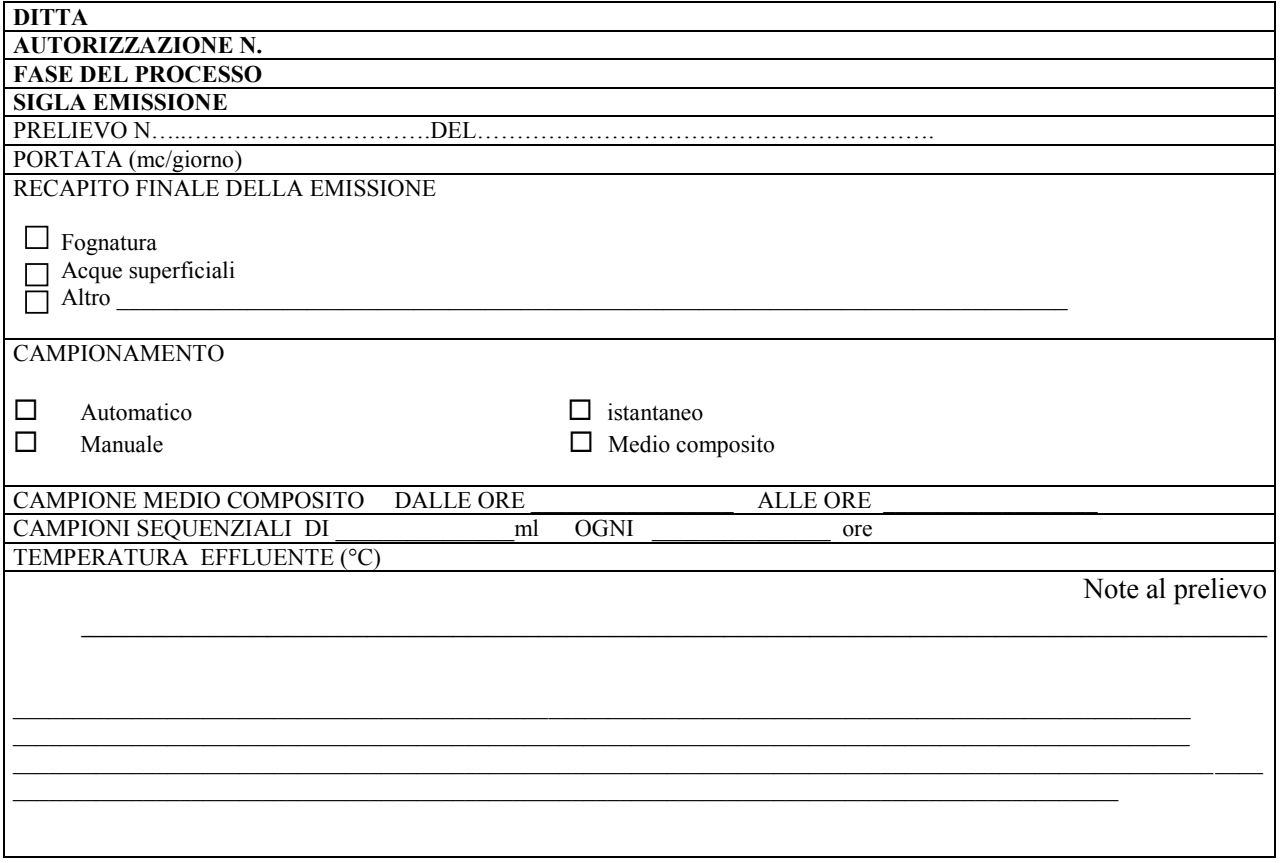

Data Il Gestore dell'impianto

#### **ALLEGATO 4**

#### **Autorizzazione Integrata Ambientale – IPPC**

#### **Schema di relazione tecnica da allegare al report annuale**

#### **Settore trattamento superficiale dei metalli**

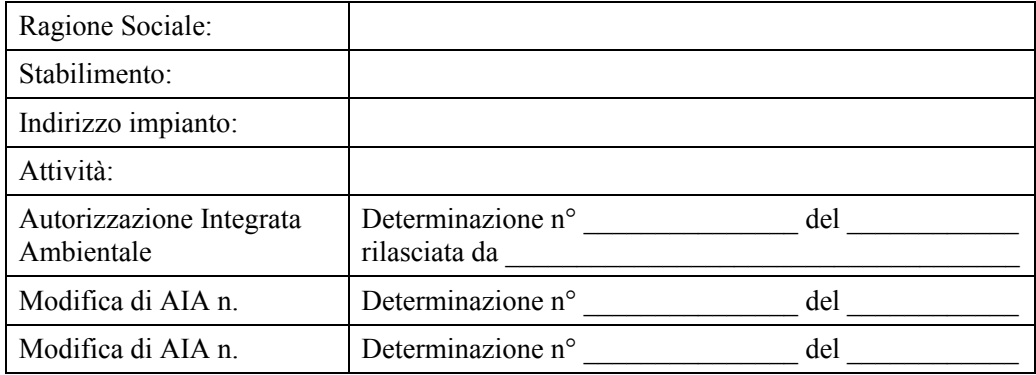

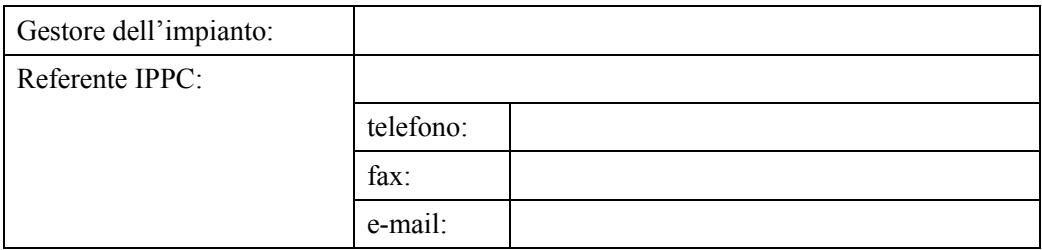

Informazioni generali sull'impianto:

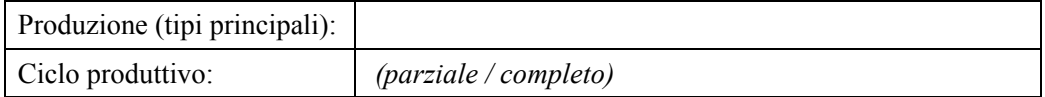

#### **Periodo di riferimento: 01/01/20....-31/12/20....**

#### **1. Dati relativi al monitoraggio**

Indicare i dati di monitoraggio nello schema riassuntivo dei dati in allegato.

#### **2. Sintesi delle variazioni impiantistiche**

*Premesso che ogni modifica degli impianti come definita nel D.Lgs 152/06 va comunicata all'autorità competente o autorizzata secondo quanto indicato nel decreto stesso e nelle circolari regionali (seconda circolare del 6/3/06 e quinta circolare del 1/8/08),*

rispetto al periodo precedente – si sono registrate le seguenti variazioni: ..... (*descrivere brevemente) .......* 

Tali variazioni sono riconducibili a .............. *(riferire brevemente sulle principali motivazioni: ad esempio, ristrutturazioni effettuate ..... eventi particolari .... situazione del mercato .......)* 

#### **3. Sintesi delle prestazioni ambientali dell'impianto nel periodo di riferimento**

A commento generale dei dati forniti in allegato (schema riassuntivo), si precisa quanto segue:

- ........
- .......

*Cercare di interpretare eventuali variazioni significative (miglioramenti o peggioramenti) rispetto al precedente quadro disponibile (ad esempio, quello contenuto nell'AIA o nel report degli anni precedenti) in relazione, ad esempio, a modifiche del quadro produttivo, della situazione impiantistica, della situazione del mercato, etc.*

*Confrontare gli indicatori specificati con i corrispondenti valori del periodo precedente, e giustificare eventuali variazioni significative. Verificare e giustificare la situazione di allineamento rispetto alle BAT / MTD.*

*Se motivato da particolari caratteristiche produttive, è possibile calcolare gli indicatori in modo differente rispetto a quanto previsto in allegato (fogli Excel). In tal caso compilare comunque tali moduli e riportare in relazione i calcoli alternativi completi corredati da opportuna spiegazione.*

*La relazione tecnica deve essere redatta tenendo conto anche dei seguenti punti:*

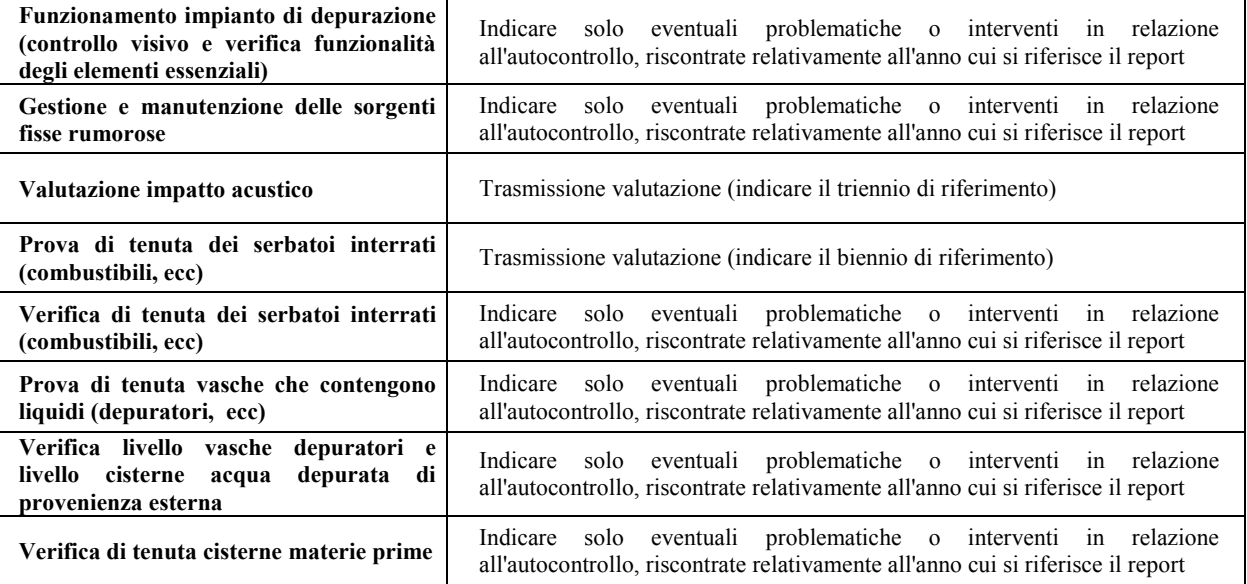

**Emergenze ed eventi eccezionali** Indicare solo eventuali problematiche o interventi in relazione ad emergenze o eventi eccezionali, riscontrate relativamente all'anno cui si riferisce il report

#### **4. Certificazioni ambientali e concessioni**

Allegare la documentazione che attesta il mantenimento della certificazione ambientale ( UNI EN IsO 14001 oppure EMAs). Indicare eventuali modifiche (variazione, nuova richiesta, ecc) intervenute alla concessione regionale per il prelievo di acque da pozzo *(eventuali altre note….)*

#### **5. Altre note**

*(Utilizzare questo spazio, se necessario, per comunicazioni aggiuntive all'Autorità Competente. Altrimenti lasciare bianco)*

#### **COMUNICATO REDAZIONALE**

Si comunica che con Legge regionale 6 luglio 2009, n. 7 (pubblicata nel BUR n. 117 del 7 luglio 2009) il Bollettino Ufficiale della Regione Emilia-Romagna, dal 1 gennaio 2010, è redatto esclusivamente in forma digitale e consultabile on line. La Regione Emilia-Romagna garantisce l'accesso libero e gratuito a tutti i cittadini interessati tramite il proprio sito **http://bur.regione.emilia-romagna.it**

La consultazione gratuita del BURERT dal 1 gennaio 2010 è garantita anche presso gli Uffici Relazioni con il Pubblico e le Biblioteche della Regione e degli Enti Locali.

Presso i Comuni della Regione è inoltre disponibile in visione gratuita almeno una copia stampata dell'ultimo numero. È sempre possibile richiedere alla Redazione del BURERT l'invio a mezzo posta di una copia della pubblicazione dietro apposito pagamento in contrassegno.

Firmato digitalmente da CARAVITA LORELLA

Registrazione del Tribunale di Bologna n. 4308 del 18 dicembre 1973 – Proprietario: Giunta regionale nella persona del Presidente Vasco Errani – Direttore responsabile: Roberto Franchini – Responsabile Redazione: Lorella Caravita